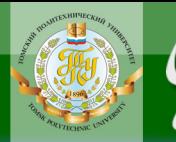

МИНИСТЕРСТВО ОБРАЗОВАНИЯ И НАУКИ РОССИЙСКОЙ ФЕДЕРАЦИИ Федеральное государственное бюджетное образовательное учреждение высшего профессионального образования **НАЦИОНАЛЬНЫЙ ИССЛЕДОВАТЕЛЬСКИЙ ТОМСКИЙ ПОЛИТЕХНИЧЕСКИЙ УНИВЕРСИТЕТ»**

**OHHOLU** 

 УТВЕРЖДАЮ Директор ИДО \_\_\_\_\_\_\_\_\_\_\_\_\_ С.И. Качин

«<u>\_\_\_\_» \_\_\_\_\_\_\_\_</u> 2014 г.

**ЗАКРЫТЬ** 

**ОГЛАВЛЕНИЕ Ж-**

# **ТЕОРИЯ АВТОМАТОВ**

Методические указания и индивидуальные задания для студентов ИДО, обучающихся по направлению 230100 «Информатика и вычислительная техника», профиль «Вычислительные машины, комплексы, системы и сети»

# *Составитель* **Ю.Б***.* **Буркатовская**

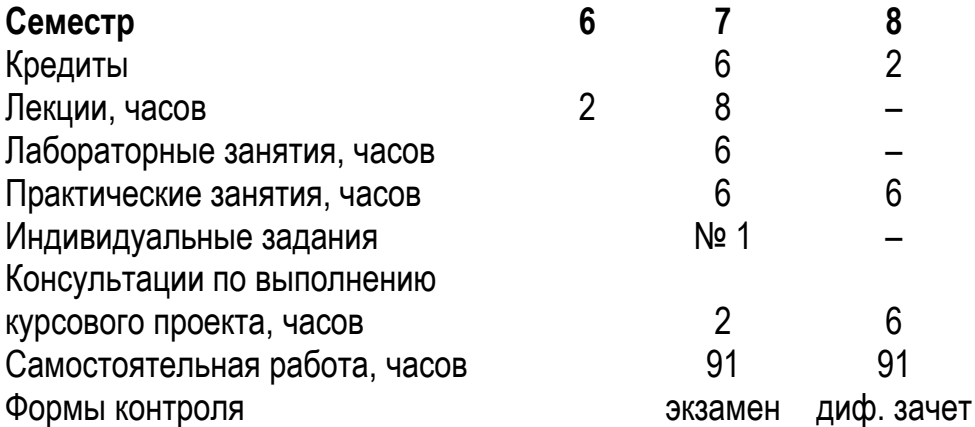

Издательство Томского политехнического университета 2014

УДК 519.713

**OHHOLU** 

Теория автоматов: метод. указ. и индивид. задания для студентов ИДО, обучающихся по напр. 230100 «Информатика и вычислительная техника», профиль «Вычислительные машины, комплексы, системы и сети» / сост. Ю.Б. Буркатовская; Томский политехнический университет.– Томск: Изд-во Томского политехнического университета, 2014. – 41 с.

Методические указания и индивидуальные задания рассмотрены и рекомендованы к изданию методическим семинаром кафедры вычислительной техники « » 2014 г., протокол № \_\_\_.

Зав. кафедрой ВТ, профессор, доктор техн. наук \_\_\_\_\_\_\_\_\_\_\_\_\_ Н.Г. Марков

#### **Аннотация**

Методические указания и индивидуальные задания по дисциплине «Теория автоматов» предназначены для студентов ИДО, обучающихся по направлению 230100 «Информатика и вычислительная техника». Данная дисциплина изучается в двух семестрах.

Приведено содержание основных тем дисциплины, указаны темы практических и лабораторных занятий. Приведены варианты индивидуального домашнего задания и краткие методические указания к выполнению курсового проекта.

**OF TABLEMME \*** 

# **ОГЛАВЛЕНИЕ**

ионного

RNHA

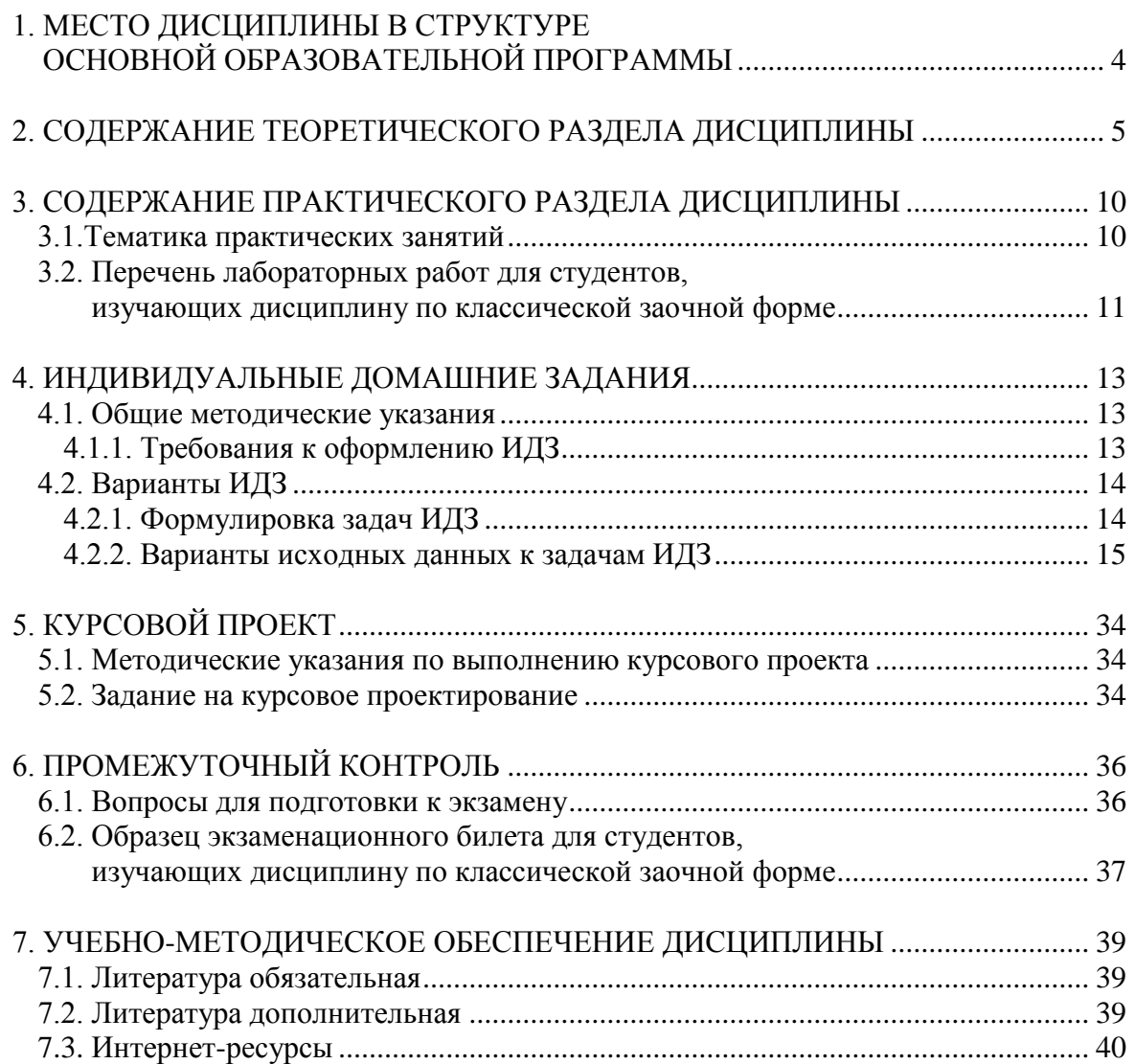

3

**BARPLITH** 

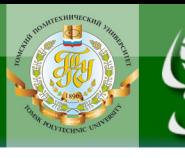

# <span id="page-3-0"></span>**1. МЕСТО ДИСЦИПЛИНЫ В СТРУКТУРЕ ОСНОВНОЙ ОБРАЗОВАТЕЛЬНОЙ ПРОГРАММЫ**

**IOHHOLU** 

Дисциплина «Теория автоматов» является профильной дисциплиной вариативной части профессионального цикла дисциплин для студентов ИДО, обучающихся по направлению 230100 «Информатика и вычислительная техника», профиль «Вычислительные машины, комплексы, системы и сети».

Для успешного усвоения дисциплины «Теория автоматов» необходимы знания, умения и владения дисциплин вариативной части математического и естественно-научного цикла. В рамках ООП дисциплине «Теория автоматов» предшествует освоение дисциплин (пререквизиты): «Дискретная математика» и **«**Математическая логика и теория алгоритмов».

Содержание разделов дисциплины **«**Теория автоматов**»** согласовано с содержанием дисциплин, изучаемых параллельно (корреквизиты): «Схемотехника ЭВМ» и «Сети и телекоммуникации».

**ЗАКРЫТЬ** 

# <span id="page-4-0"></span>**2. СОДЕРЖАНИЕ ТЕОРЕТИЧЕСКОГО РАЗДЕЛА ДИСЦИПЛИНЫ**

#### **Тема 1. Функциональные модели дискретных устройств**

Конечные автоматы, классификация и способы задания. Система формул переходов (СФП). Граф-схема алгоритма (ГСА). Переход от СФП к ГСА и от ГСА к конечному автомату.

**Рекомендуемая литература:** [1, раздел 1], [3, гл. 2, 6–8], [4, гл. 1], [5, гл. 1–2], [6, гл. 3].

#### **Методические указания**

Необходимо изучить функциональные модели дискретных устройств с памятью, классификацию конечных автоматов и способы их задания.

#### **Вопросы и задания для самоконтроля**

1. Что такое конечный автомат?

**IOHHOTO** 

2. Чем отличаются модели Мили и Мура?

3. Приведите классификацию конечных автоматов по мощности алфавитов.

- 4. Что такое полный и частичный автомат?
- 5. Перечислите способы задания конечных автоматов.
- 6. Что такое система формул перехода?
- 7. Что такое граф-схема алгоритма?
- 8. Как осуществляется переход от СФП к ГСА?
- 9. Как осуществляется переход от ГСА к автомату?

#### **Тема 2. Минимизация конечных автоматов**

Постановка задачи минимизации. Минимизация полных автоматов. Неотличимость состояний. Граф условий неотличимости. Алгоритмы Мура, Хопкрофта. Минимизация частичных автоматов. Совместимость состояний. Сведение задачи минимизации к задаче нахождения сохраняемого правильного покрытия. Точный метод нахождения сохраняемого правильного покрытия, метод последовательных приближений.

**Рекомендуемая литература:** [1, раздел 2], [3, гл. 3], [4, гл. 3], [5, гл. 3], [6, гл. 3].

ЗАКРЫТЬ Х

**ОГЛАВЛЕНИЕ Ж-**

#### **Методические указания**

Необходимо изучить постановку задачи минимизации и методы ее решения для полных и частичных автоматов.

#### **Вопросы и задания для самоконтроля**

1. Что такое неотличимые состояния?

**OJOHHON** 

- 2. Как строится граф условий неотличимости?
- 3. Как ставится задача минимизации полного автомата?
- 4. Как построить приведенную форму полного автомата?
- 5. В чем состоит идея алгоритма Мура?
- 6. В чем состоит идея алгоритма Хопкрофта?
- 7. Что такое совместимые состояния?

8. Что такое сохраняемое правильное покрытие множества состояний частичного автомата?

9. Как построить сохраняемое правильное покрытие?

10.Как построить автомат по сохраняемому правильному покрытию?

11.Что такое правильная цепь?

12.Как построить покрытие по правильной цепи?

13.Показать, что покрытие, построенное по правильной цепи, является сохраняемым правильным покрытием.

14.В чем основная идей метода последовательных сокращений?

#### **Тема 3. Логические сети**

Понятие элемента и логической сети. Классификация элементов и логических сетей. Анализ логической сети. Синтез логической сети в различных базисах. Постановка задачи кодирования состояний автомата и уточнение задачи синтеза синхронных и асинхронных последовательностных схем.

**Рекомендуемая литература:** [1, раздел 3], [3, гл. 5], [4, гл. 6].

#### **Методические указания**

Необходимо освоить методы анализа и синтеза логических сетей.

#### **Вопросы и задания для самоконтроля**

- 1. Перечислите основные характеристики элемента.
- 2. Перечислите основные виды триггеров.
- 3. Что такое логическая сеть?
- 4. Приведите классификацию логических сетей.
- 5. Изложите общий метод анализа комбинационной схемы.

**ОГЛАВЛЕНИЕ \*** 

**ЗАКРЫТЬ** 

6. Изложите общий метод синтеза комбинационной схемы и его модификации для различных базисов.

7. Как построить функции возбуждения триггеров?

**NOHHOTO** 

8. Изложите общий метод анализа последовательностной схемы.

9. Изложите общий метод синтеза последовательностной схемы и его модификации для различных базисов.

#### **Тема 4. Противогоночное кодирование**

Понятие опасных состязаний (гонок). Уточнение задачи синтеза асинхронной схемы и ее сведение к задаче противогоночного кодирования состояний автомата. Соседнее кодирование. Кодирование с помощью связных множеств. Кодирование с совместным использованием кодов. Кодирование с разделение переходов. Точный и приближенный методы.

**Рекомендуемая литература:** [1, раздел 4], [3, гл. 5], [4, гл. 7].

#### **Методические указания**

Необходимо освоить понятие опасных состязаний (гонок) и методы противогоночного кодирования.

#### **Вопросы и задания для самоконтроля**

1. Что такое опасные состязания?

2. Что такое соседнее кодирование? Почему оно является противогоночным?

3. Изложите основную идею метода противогоночного кодирования с использованием связных *q*-множеств.

4. Изложите основную идею противогоночного кодирования с совместным использованием кодов.

5. Какое условие является необходимым и достаточным для противогоночного кодирования?

6. Изложите основную идею кодирования с разделением переходов.

#### **Тема 5. Кодирование в синхронных схемах**

Цели кодирования в синхронных схемах. Кодирование, упрощающее структурные функции переходов. Некоторые эвристические методы. Кодирование, уменьшающее число переключений триггеров.

**Рекомендуемая литература:** [1, раздел 5], [3, гл. 5], [4, гл. 8].

7

**ОГЛАВЛЕНИЕ \*** 

**ЗАКРЫТЬ** 

#### **Методические указания**

**NOHHOTO** 

Необходимо освоить основные идеи кодирования состояний в синхронных схемах.

#### **Вопросы и задания для самоконтроля**

1. Какова цель кодирования состояний в синхронных схемах?

2. Изложите основные идеи кодирования, упрощающего функции возбуждения триггеров.

3. Изложите основные идеи кодирования, минимизирующего число переключений триггеров.

#### **Тема 6. Тестирование дискретных устройств**

Понятие дефекта, неисправности, ошибки. Основные модели неисправностей. Построение тестов для комбинационных схем: псевдослучайная генерация тестов, некоторые структурные методы. Синтез легкотестируемых комбинационных схем. Минимизация полного теста. Тестирование последовательностных схем.

**Рекомендуемая литература:** [1, раздел 6], [7, гл. 1–2], [8, гл. 4], [9, гл. 4–6], [10].

#### **Методические указания**

Необходимо освоить понятие неисправности, методы построения тестов для комбинационных схем и методы синтеза легкотестируемых комбинационных схем.

#### **Вопросы и задания для самоконтроля**

- 1. Что такое дефект, неисправность, ошибка?
- 2. Какие неисправности соответствуют дефектам обрыва и замыкания?
- 3. Что такое исчерпывающий и псевдоисчерпывающий тест?
- 4. Изложите метод псевдослучайной генерации тестов.
- 5. Что такое критический набор и критический путь?
- 6. Изложите основную идею метода критических путей.
- 7. Изложите основную идею метода активизации одномерного пути.
- 8. Изложите основную идею метода различающей функции.
- 9. Что такое легкотестируемое устройство.

10.Изложите факторизационный метод синтеза комбинационных схем.

11.Как проявляются константные неисправности в комбинационной схеме, синтезированной факторизационным методом?

**ЗАКРЫТЬ** 

12. Поставьте задачу минимизации полного теста и изложите общий метод ее решения.

#### **Тема 7. Самопроверяемые дискретные устройства**

Понятие самопроверяемого дискретного устройства. Синтез схем встроенного контроля и самопроверяемых схем встроенного контроля для комбинационных устройств. Синтез самопроверяемых комбинационных схем. Метод дублирования. Неупорядоченные коды и их классификация. Самопроверяемые детекторы кода Бергера и равновесного кода.

**Рекомендуемая литература:** [1, раздел 7], [7, гл. 3], [8, гл. 5].

#### **Методические указания**

Необходимо освоить методы синтеза схем встроенного контроля и методы синтеза самопроверяемых комбинационных схем.

#### **Вопросы и задания для самоконтроля**

1. Что такое самопроверяемая схема?

**OTOHHOL** 

2. Как построить обобщенный граф схемы?

3. Изложите общий метод синтеза схемы встроенного контроля по обобщенному графу.

- 4. Что такое самопроверяемая схема встроенного контроля?
- 5. В чем состоит метод дублирования?
- 6. Что такое неупорядоченный код?
- 7. Приведите классификацию неупорядоченных кодов.
- 8. Изложите метод синтеза самопроверяемого детектора равновесного кода.

9. Изложите метод синтеза самопроверяемого детектора кода Бергера.

# <span id="page-9-1"></span><span id="page-9-0"></span>**3. СОДЕРЖАНИЕ ПРАКТИЧЕСКОГО РАЗДЕЛА ДИСЦИПЛИНЫ**

#### **3.1.Тематика практических занятий**

#### 7 СЕМЕСТР

#### Тема 1. Функциональные модели дискретных устройств (2 часа)

Построение функциональной модели дискретного устройства. Переход от СФП к ГСА и от ГСА к автомату.

**Рекомендуемая литература:** [1, раздел 1], [3, гл. 2, 6–8] , [4, гл. 1], [5, гл. 1–2], [6, гл. 3].

#### **Тема 2. Минимизация автоматов (1 час)**

Построение графа условий неотличимости. Алгоритм Мура. Построение графа условий совместимости. Поиск кратчайшего сохраняемого правильного покрытия. Метод последовательных сокращений.

**Рекомендуемая литература:** [1, раздел 2], [3, гл. 3], [4, гл. 3], [5, гл. 3], [6, гл. 3].

#### **Тема 3. Логические сети (1 час)**

**ANHATA** 

Анализ и синтез комбинационных схем. Анализ и синтез последовательностных схем.

**Рекомендуемая литература:** [1, раздел 3], [3, гл. 5], [4, гл. 6].

#### **Тема 4. Противогоночное кодирование (2 часа)**

Соседнее кодирование: с использованием связных *q*-множеств, с совместным использованием кодов. Кодирование с разделением переходов.

**Рекомендуемая литература:** [1, раздел 4], [3, гл. 5], [4, гл. 7].

#### **8** СЕМЕСТР

#### **Тема 5. Кодирование в синхронных схемах (2 часа)**

Кодирование, направленное на упрощение функций возбуждения триггеров. Кодирование, направленное на минимизацию числа переключений триггеров.

**Рекомендуемая литература:** [1, раздел 5], [3, гл. 5], [4, гл. 8].

10

**ЗАКРЫТЬ** 

#### **Тема 6. Тестирование дискретных устройств (2 часа)**

**NOHHOLO** 

Структурные методы синтеза тестов: критических путей, активизации одномерного пути, различающей функции. Синтез легкотестируемых комбинационных схем. Минимизация полного теста.

**Рекомендуемая литература:** [1, раздел 6], [7, гл. 1–2], [8, гл. 4], [9, гл. 4–6], [10].

#### **Тема 7. Самопроверяемые дискретные устройства (2 часа)**

Синтез схем встроенного контроля. Синтез самопроверяемых детекторов неупорядоченных кодов.

<span id="page-10-0"></span>**Рекомендуемая литература:** [1, раздел 7], [7, гл. 3], [8, гл. 5].

#### **3.2. Перечень лабораторных работ для студентов, изучающих дисциплину по классической заочной форме**

#### 7 СЕМЕСТР

Лабораторный практикум является составной частью учебного процесса по дисциплине «Теория автоматов».

Целью лабораторных работ является изучение принципов работы систем автоматизированного проектирования на примере MAX PLUS II. Лабораторные работы призваны закрепить теоретические знания по изучаемому курсу.

В данном разделе приведен перечень лабораторных работ для студентов, изучающих дисциплину по классической заочной форме (КЗФ).

Лабораторные работы проходят во время сессии и выполняются на персональных компьютерах. Для каждой работы предусмотрены методические указания по ее выполнению, контрольные вопросы и требования к оформлению отчета.

Студенты выполняют 3 лабораторные работы.

**Рекомендуемая литература:** [2], [11], [20].

### **Лабораторная работа № 1. «Знакомство с САПР. Синтез дешифратора» (2 часа) Цель работы:** изучение синтеза комбинационных схем в САПР.

**ОГЛАВЛЕНИЕ \*\*** 

**ЗАКРЫТЬ** 

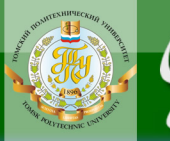

# **Лабораторная работа № 2. «Синтез автоматов Мили и Мура» (2 часа)**

**Цель работы:** изучение синтеза последовательностных схем в САПР.

# **Лабораторная работа № 3. «Моделирование и тестирование схем» (2 часа)**

**Цель работы:** изучение возможностей моделирования и тестирования схем в САПР; синтез легкотестируемых схем в САПР.

**ЗАКРЫТЬ** 

# <span id="page-12-0"></span>**4. ИНДИВИДУАЛЬНЫЕ ДОМАШНИЕ ЗАДАНИЯ**

#### **4.1. Общие методические указания**

В соответствии с учебным графиком предусмотрено выполнение одного индивидуального домашнего задания «Синтез и тестирование дискретного устройства с памятью».

При выполнении индивидуального задания студентам необходимо решить 10 задач. Подробные методические указания по решению этих задач приведены в учебном пособии [1].

**Номер варианта индивидуального задания определяется по последней цифре номера зачетной книжки, 0 соответствует 10-му варианту.** Например, если номер зачетной книжки З-8В10/11, то номер варианта задания равен 1. Если номер зачетной книжки З-8В10/20, то номер варианта задания равен 10.

#### **4.1.1. Требования к оформлению ИДЗ**

**OJOHHON** 

При оформлении индивидуального домашнего задания необходимо соблюдать следующие требования.

1. Индивидуальное задание должно иметь титульный лист, оформленный в соответствии со стандартами ТПУ. На титульном листе указываются номер индивидуального задания, номер варианта, название дисциплины; фамилия, имя, отчество студента; номер группы, шифр. **Образец оформления и шаблон титульного листа** размещены на сайте ИДО в разделе СТУДЕНТУ  $\rightarrow$  ДОКУМЕНТЫ [\(http://portal.tpu.ru/ido-tpu\)](http://portal.tpu.ru/ido-tpu).

2. Каждое индивидуальное задание оформляется отдельно. Студенты, изучающие дисциплину **по классической заочной форме**, оформляют индивидуальные задания в отдельных тетрадях. Студенты, изучающие дисциплину **с применением дистанционных технологий**, оформляют индивидуальные задания в отдельных файлах.

3. Текст индивидуального задания набирается в текстовом процессоре Microsoft Word. Шрифт Times New Roman, размер 12–14 пт, для набора формул рекомендуется использовать редактор формул Microsoft Equation или MathType.

4. Решения задач следует располагать в той же последовательности, что и задания.

5. Каждая задача должна начинаться с условия задачи, ниже краткая запись задачи, если необходимо – рисунок, с условными обозначениями, которые в дальнейшем будут использованы при решении задач.

13

**ЗАКРЫТЬ** 

**ОГЛАВЛЕНИЕ Ж-**

6. Решение должно быть подробным, с включением промежуточных расчётов и указанием использованных формул.

7. Страницы задания должны иметь сквозную нумерацию.

8. В задание включается список использованной литературы.

Если работа не соответствует требованиям, студент получает оценку «не зачтено». В этом случае работа должна быть исправлена и повторно предоставлена преподавателю. При доработке в текст необходимо включить дополнительные вопросы, полученные после проверки работы преподавателем, и ответы на эти вопросы.

Студент, не получивший положительной аттестации по индивидуальному заданию, не допускается к сдаче экзамена по данной дисциплине.

#### **4.2. Варианты ИДЗ**

## <span id="page-13-1"></span><span id="page-13-0"></span>**4.2.1. Формулировка задач ИДЗ**

**DJOHHOLD** 

Индивидуальное задание содержит 10 задач, постановка (формулировка) которых приведена ниже.

1. Разработать автомат для решения поставленной задачи.

2. Минимизировать полный автомат с помощью графа условий неотличимости и алгоритма Мура.

3. Минимизировать частичный автомат точным методом и методом последовательных сокращений, сравнить результаты.

4. Выполнить противогоночное кодирование состояний асинхронного автомата несколькими методами, сравнить результаты.

5. Закодировать состояния автомата из задания 3 таким образом, чтобы минимизировать число переключений триггеров. Синтезировать автомат, используя заданный элементный базис.

6. Найти тесты для одиночных константных неисправностей методом критических путей, перечислить неисправности, которые они обнаруживают. Построить кратчайший полный тест.

7. Найти тест для выделенной неисправности, используя метод активизации одномерного пути и метод различающей функции, или показать, что это невозможно.

8. Получить для системы булевых функций безызбыточную систему ДНФ и построить кратчайший полный тест. Синтезировать легкотестируемую схему на двухвходовых элементах с нагрузочной способностью, равной двум.

9. Построить обобщенный граф схемы и записать задание на синтез схемы встроенного контроля для заданной рабочей области.

10. Синтезировать самопроверяемую схему по системе функций из задания 8, используя код Бергера и равновесный код.

14

**ЗАКРЫТЬ** 

**OF TABLIE HIME** 

#### <span id="page-14-0"></span>**4.2.2. Варианты исходных данных к задачам ИДЗ**

**OHHOTO** 

ШЯ

### **Вариант 1**

1. Выход автомата равен единице, если к текущему моменту на вход поступило нечетное число серий из нечетного числа единиц, и ноль – в противном случае, например:

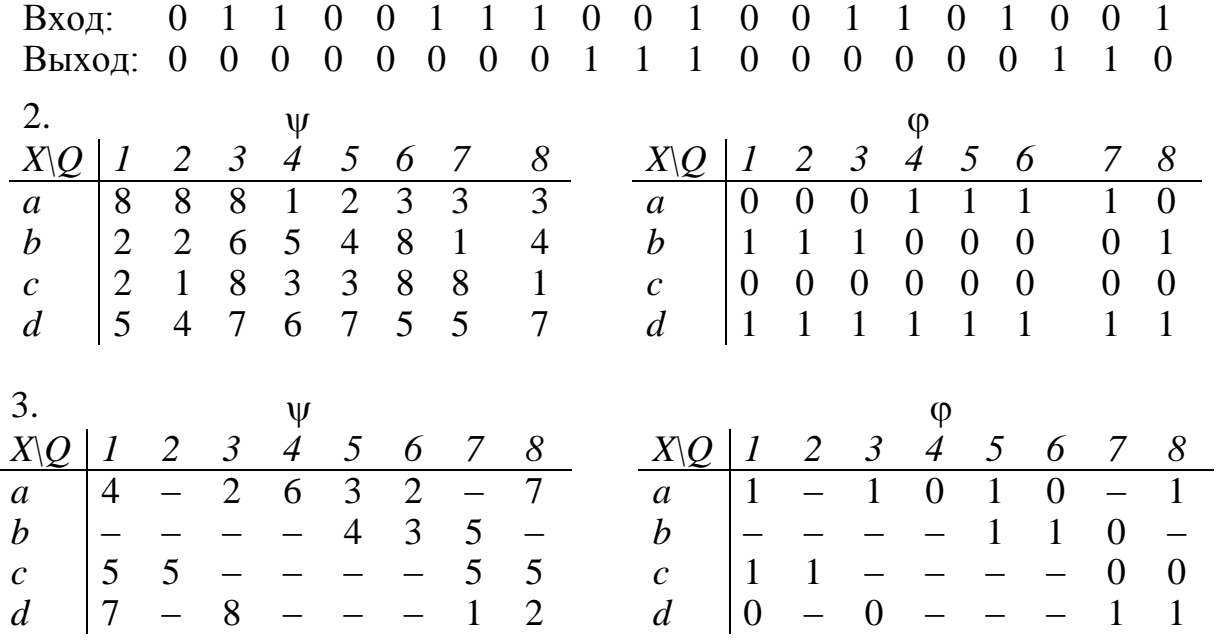

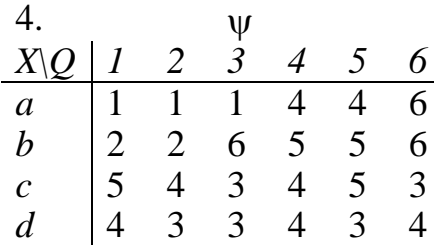

5. «И-НЕ», T-триггер.

6.

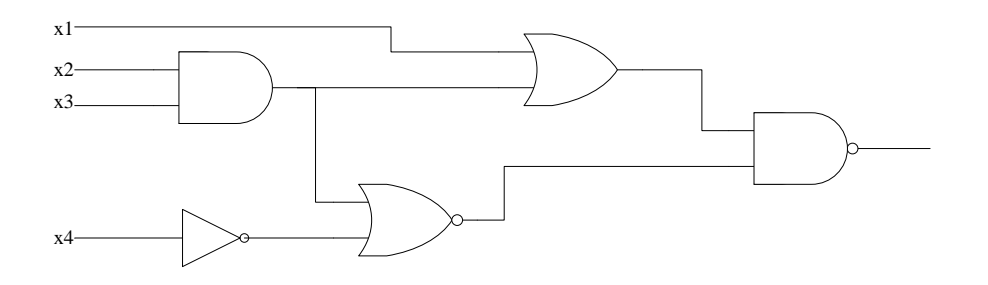

15

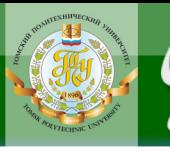

7.

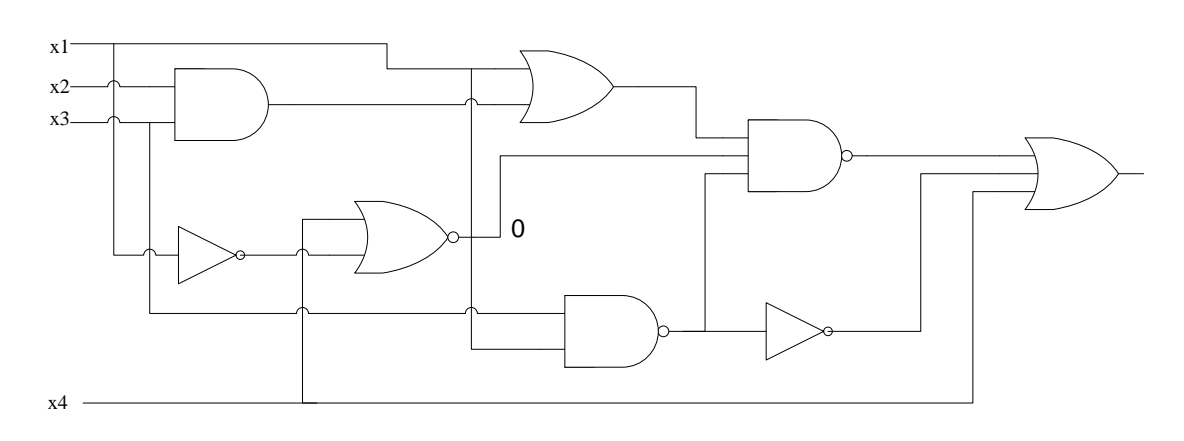

8.

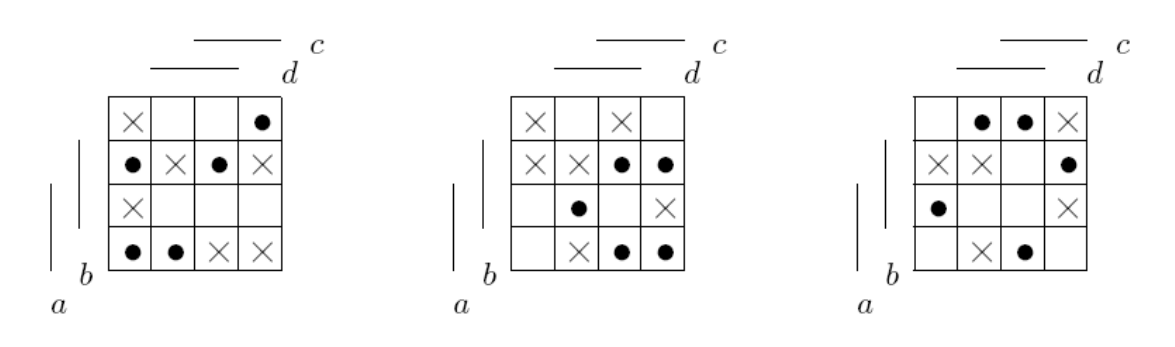

9. Рабочая область функционирования {000,010,101,111}.

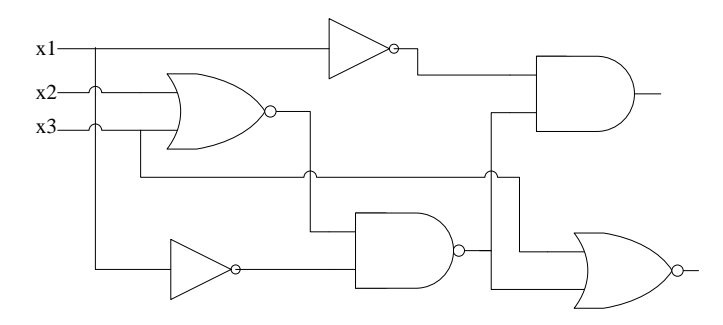

### **Вариант 2**

1. Выход автомата равен единице, если к текущему моменту на вход поступило нечетное число серий из четного числа единиц, и ноль – в противном случае, например: Вход: 0 1 1 0 0 1 1 1 0 0 1 0 0 1 1 0 1 0 0 1 Выход: 0 0 0 1 1 1 1 1 1 1 1 1 1 1 1 0 0 0 0 0

16

# **OHHOTO** 1ИЯ

Материалы предназначены для использования в учебных целях студентами Института дистанционного образования ТПУ

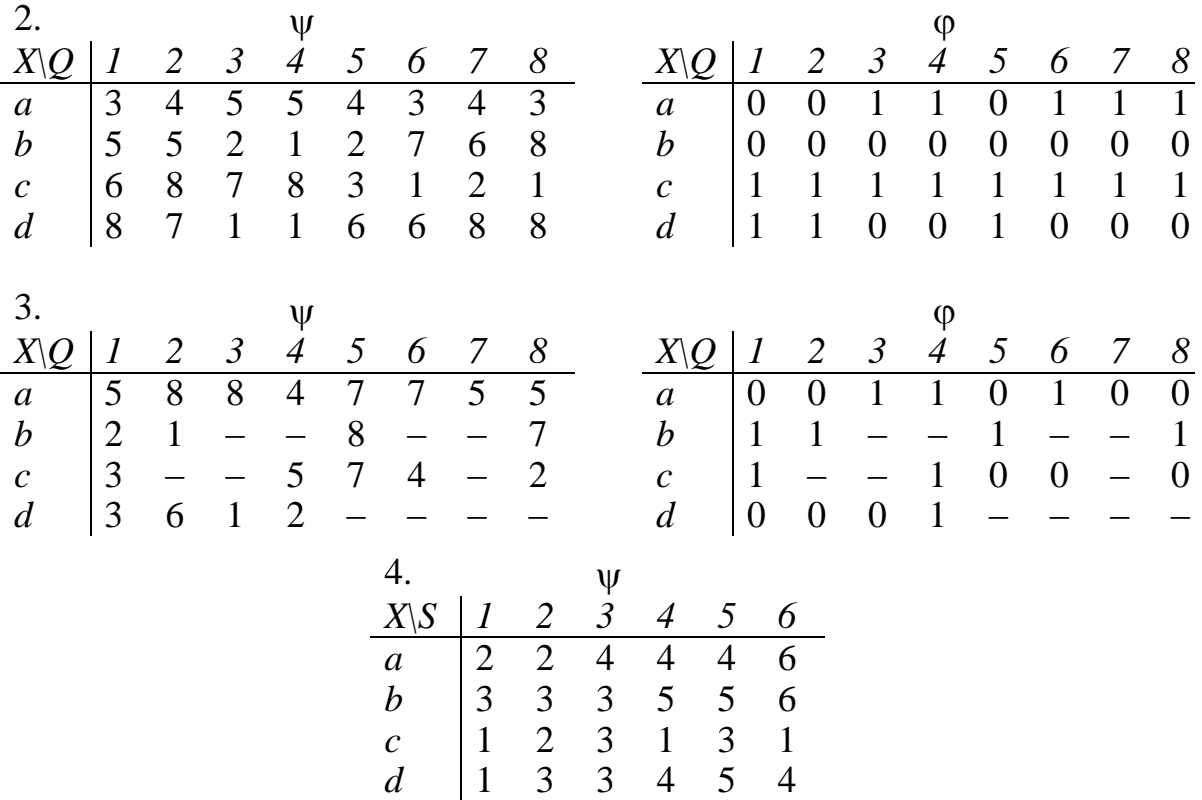

## 5. «ИЛИ-НЕ», D-триггер.

6.

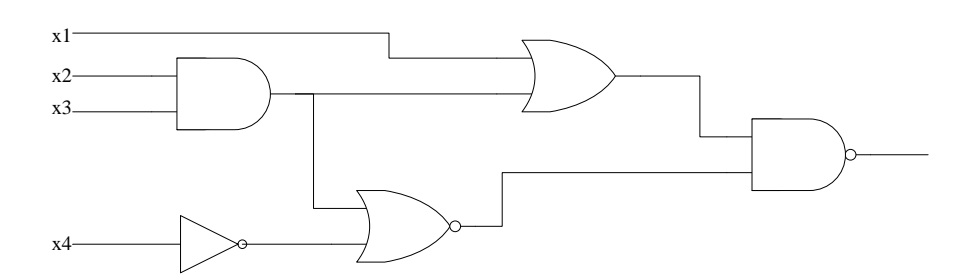

**ЗАКРЫТЬ** 

7.

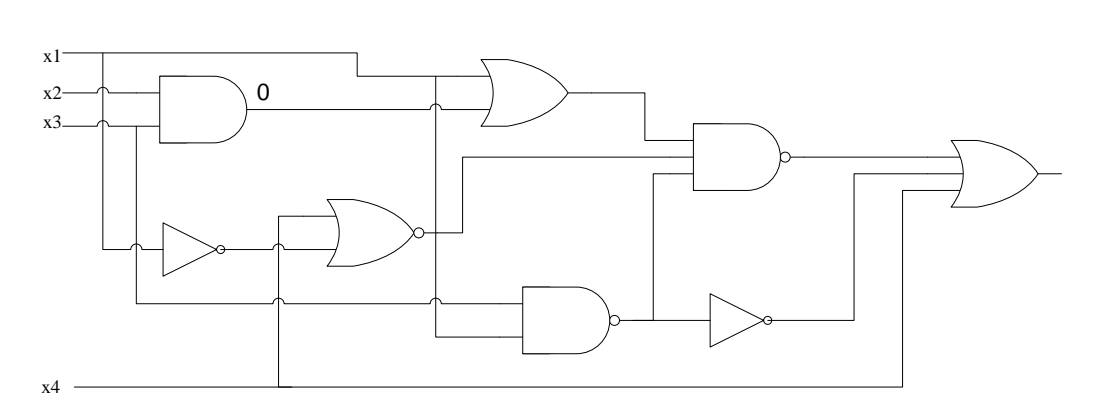

8.

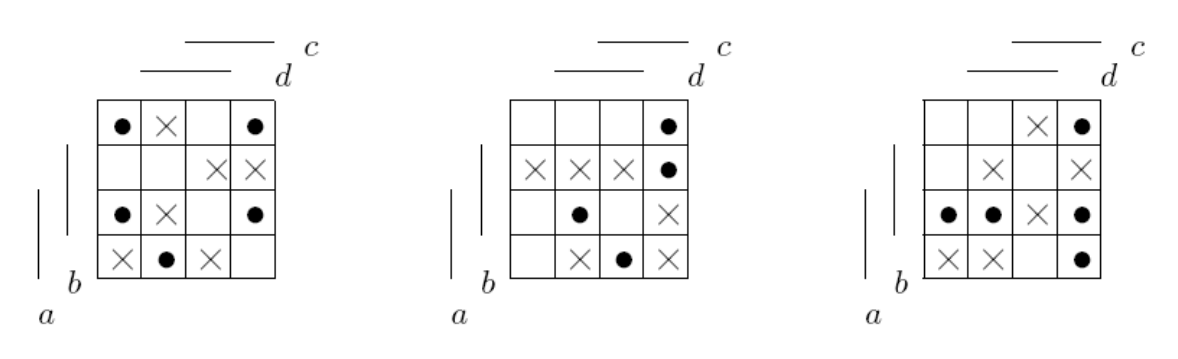

9. Рабочая область функционирования {000,010,110,111}.

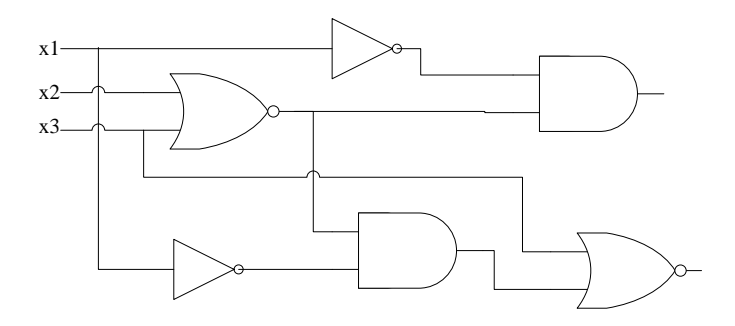

OHHOTO

### **Вариант 3**

1. Выход автомата равен единице, если к текущему моменту на вход поступило нечетное число серий ровно из двух единиц, и ноль – в противном случае, например: Вход: 0 1 1 0 0 1 1 1 0 0 1 0 0 1 1 0 1 0 0 1 Выход: 0 0 0 1 1 1 1 1 1 1 1 1 1 1 1 0 0 0 0 0

18

ЗАКРЫТЬ Х

# **OHHOTO** НИЯ

Материалы предназначены для использования в учебных целях студентами Института дистанционного образования ТПУ

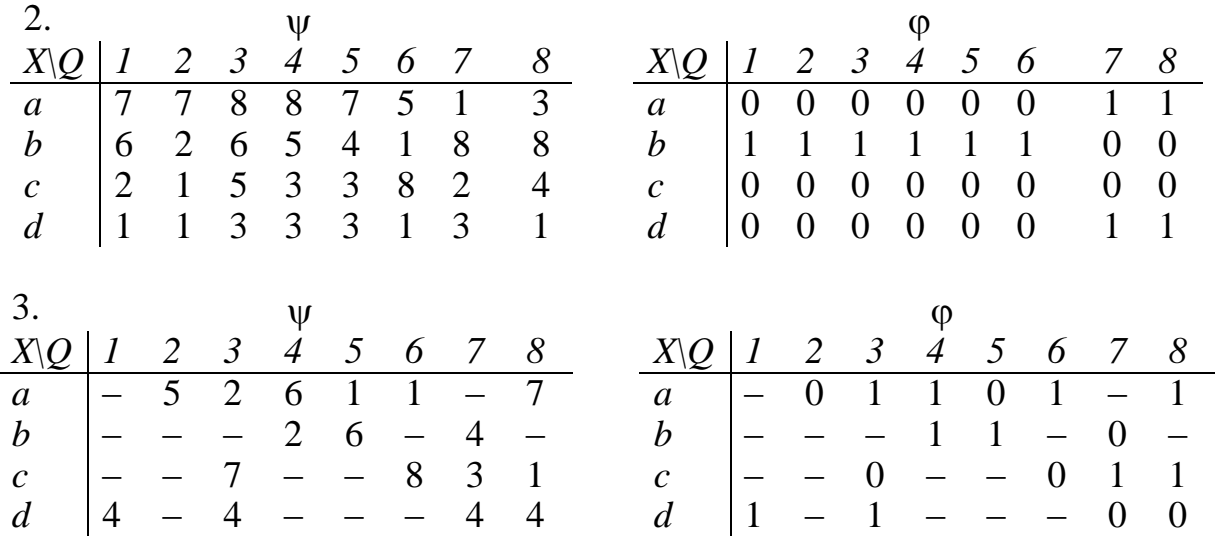

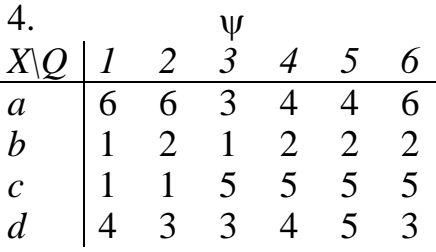

5. «И-НЕ», JK-триггер.

6.

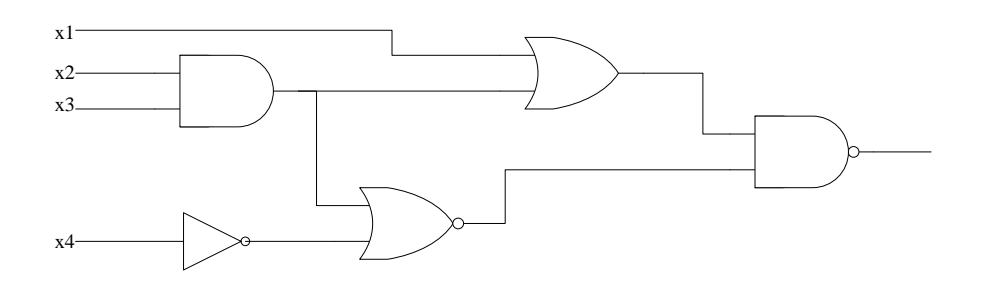

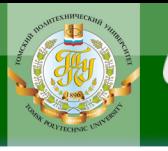

# **OHHOTO** L'Æ

7.

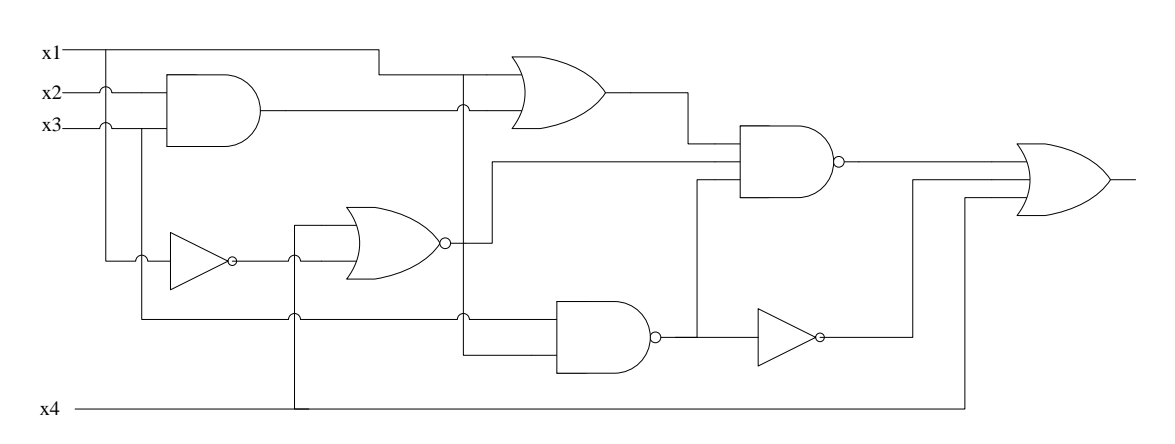

8.

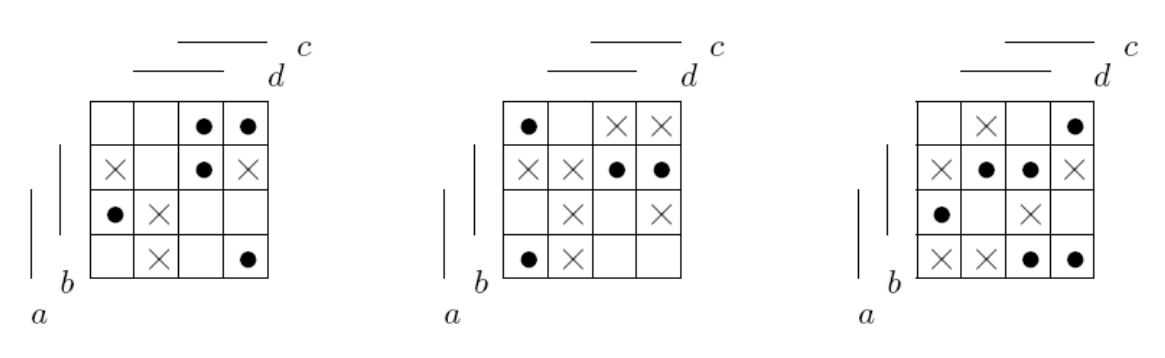

9. Рабочая область функционирования {000,010,100,111}.

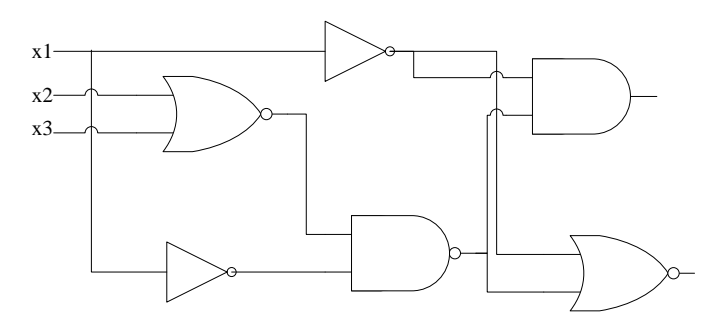

### **Вариант 4**

1. Выход автомата равен единице, если к текущему моменту на вход поступило нечетное число серий более чем из одной единицы, и ноль – в противном случае, например:

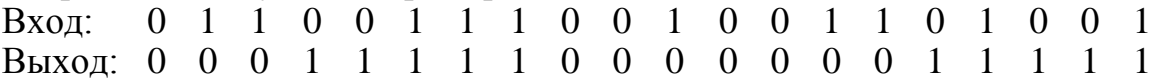

20

**ЗАКРЫТЬ** 

# **OHHOTO** ния

Материалы предназначены для использования в учебных целях студентами Института дистанционного образования ТПУ

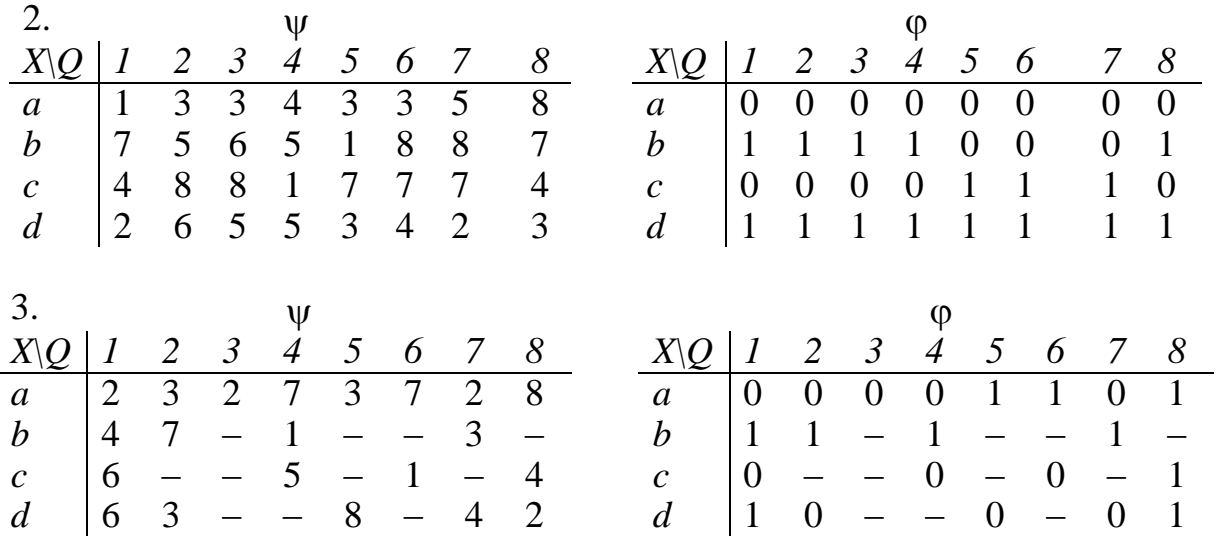

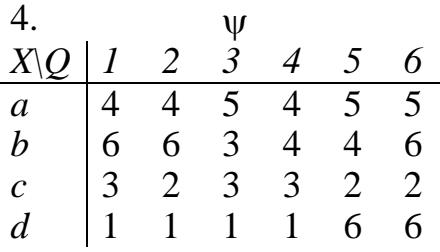

5. «ИЛИ-НЕ», RS-триггер.

6.

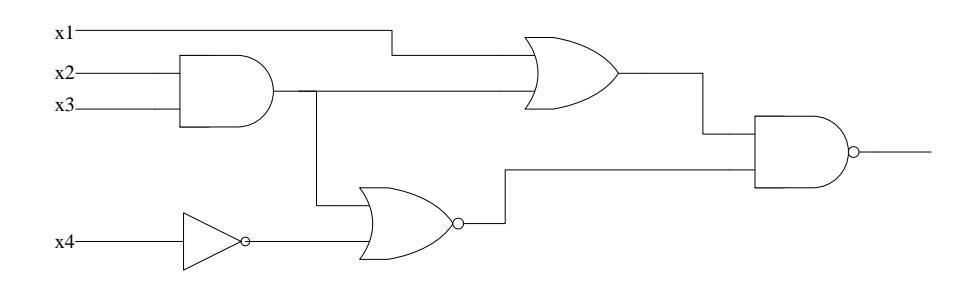

**ЗАКРЫТЬ** 

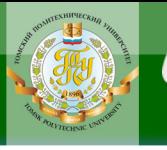

# **OHHOTO** LTE

7.

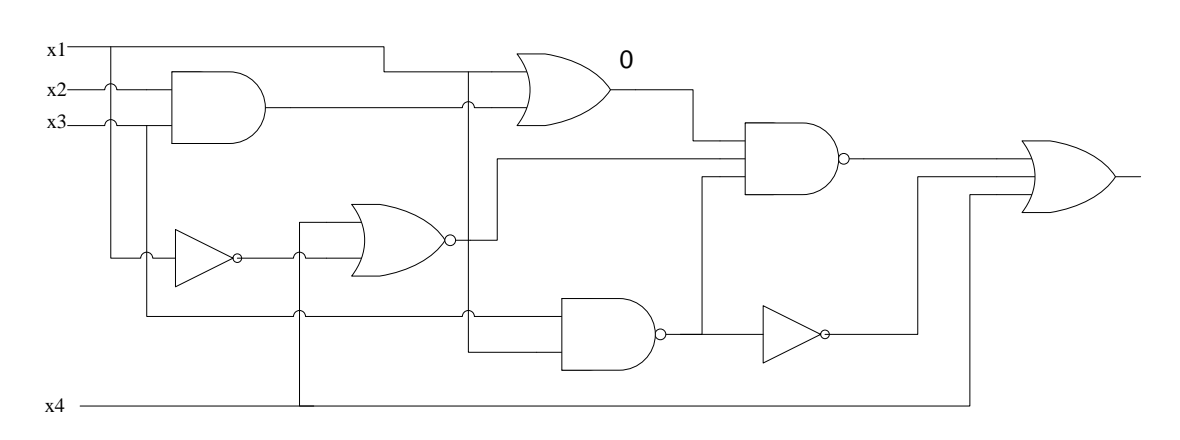

8.

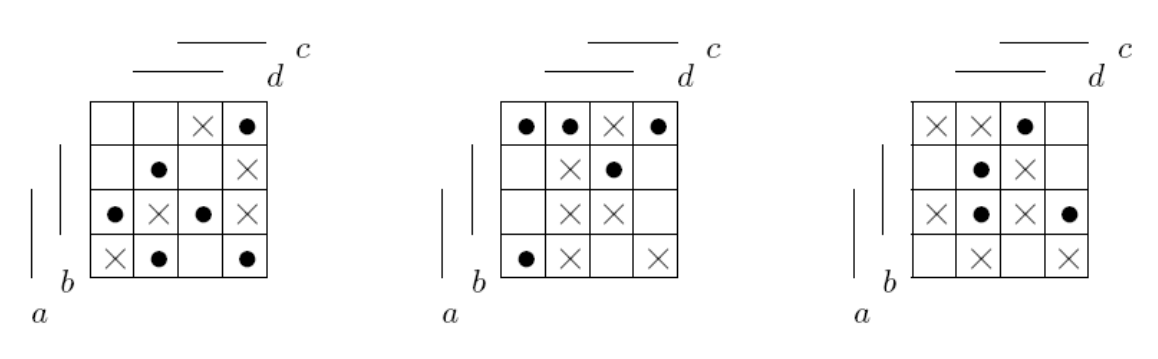

9. Рабочая область функционирования {101,011,110,111}

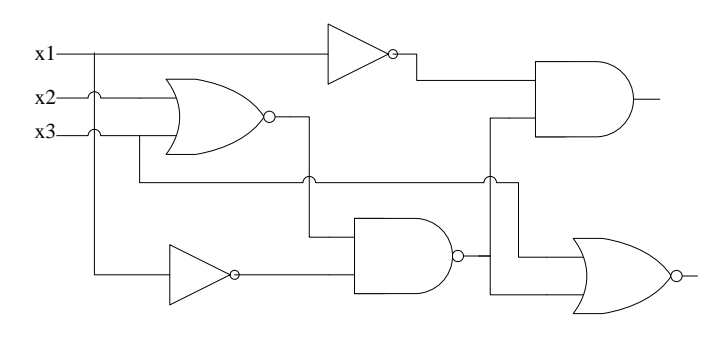

## **Вариант 5**

1. Выход автомата равен единице, если к текущему моменту на вход поступило нечетное число серий не более чем из двух единиц, и ноль – в противном случае, например:

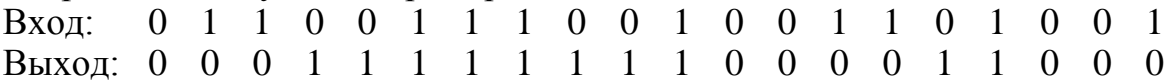

22

**ЗАКРЫТЬ** 

Материалы предназначены для использования в учебных целях студентами Института дистанционного образования ТПУ

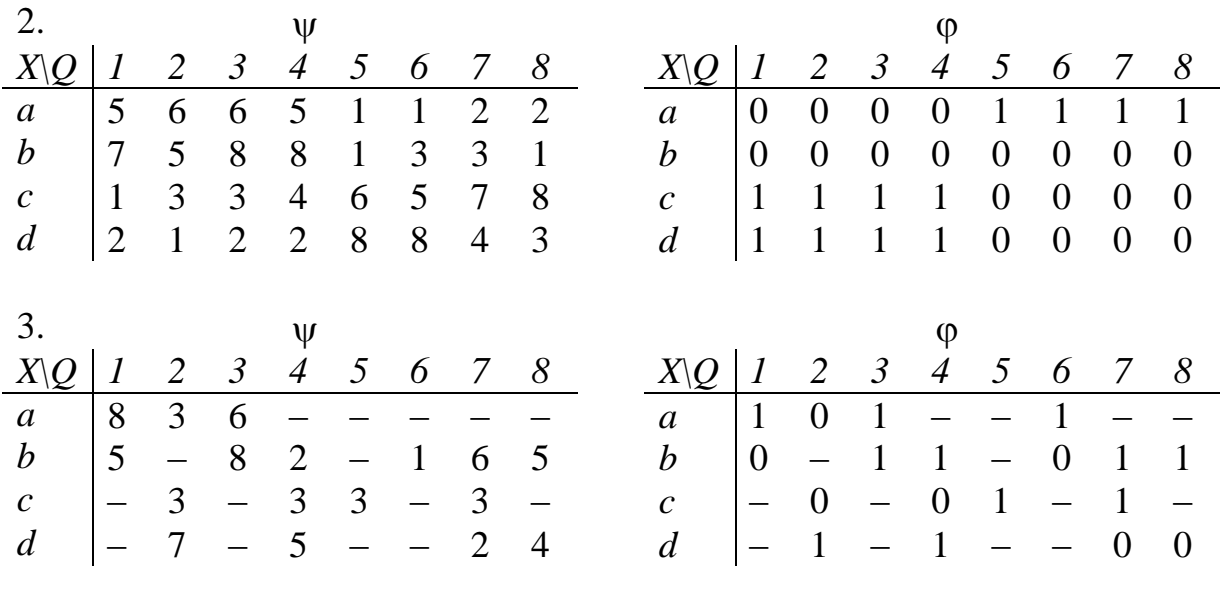

**OHHOTO** 

НИЯ

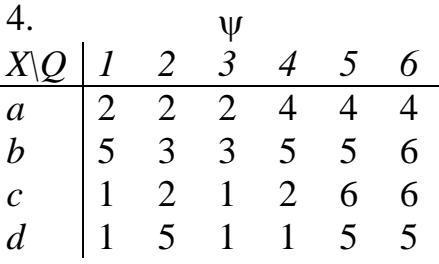

5. «И-НЕ», D-триггер.

6.

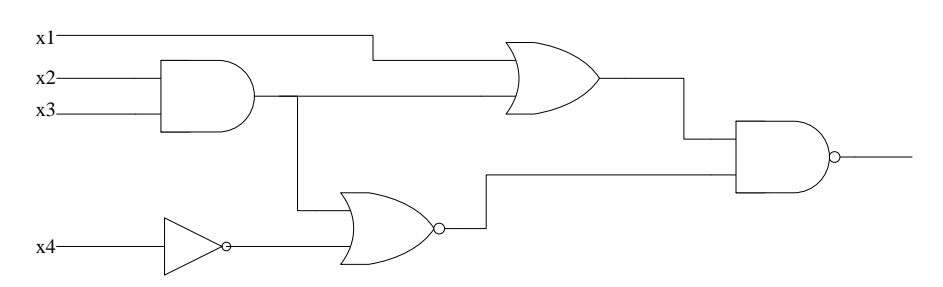

23

**ЗАКРЫТЬ** 

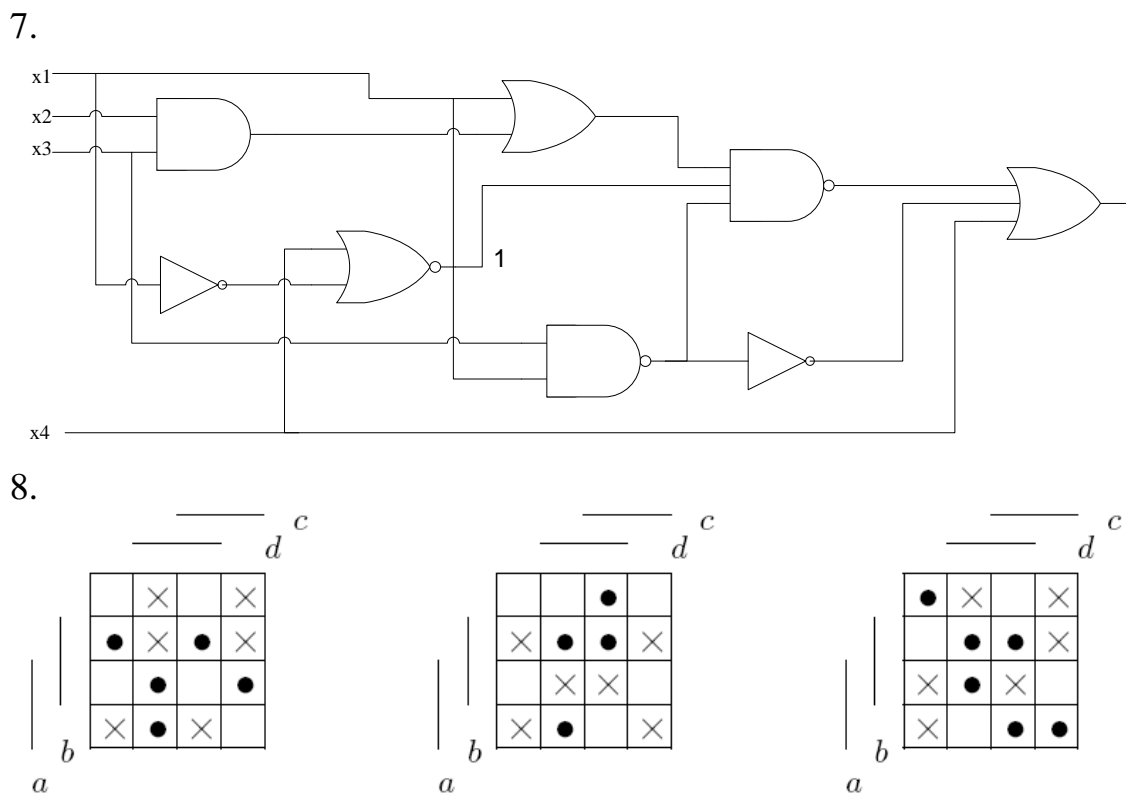

9. Рабочая область функционирования {000,001,011,111}.

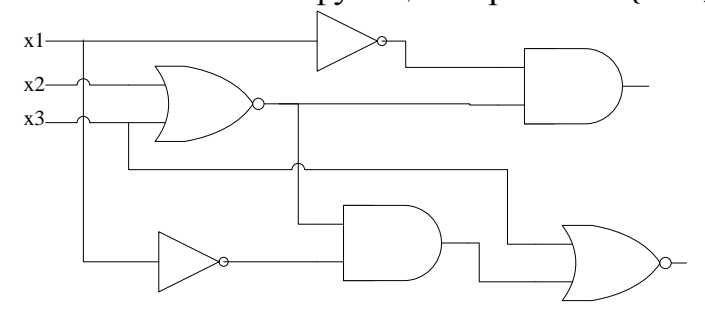

OHHOTO

# **Вариант 6**

1. Выход автомата равен единице, если к текущему моменту суммарная длина серий более чем из одной единицы нечетная, и ноль – в противном случае, например:

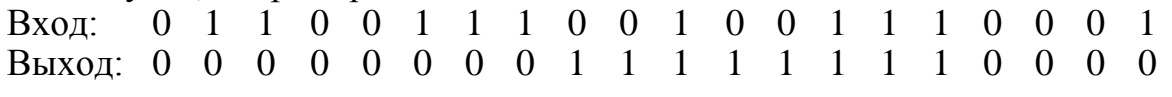

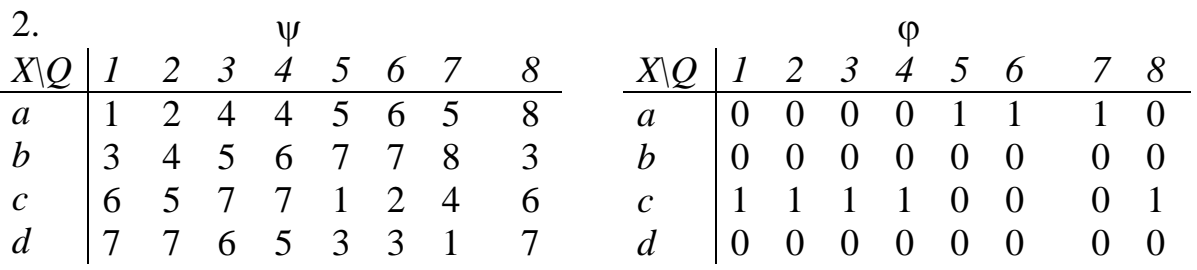

24

# **OHHOTO** TA S

Материалы предназначены для использования в учебных целях студентами Института дистанционного образования ТПУ

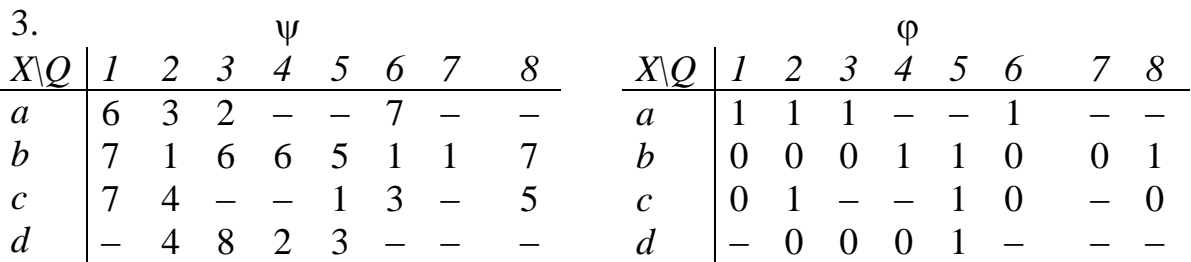

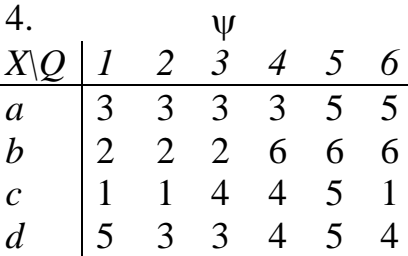

# 5. «ИЛИ-НЕ», T-триггер.

6.

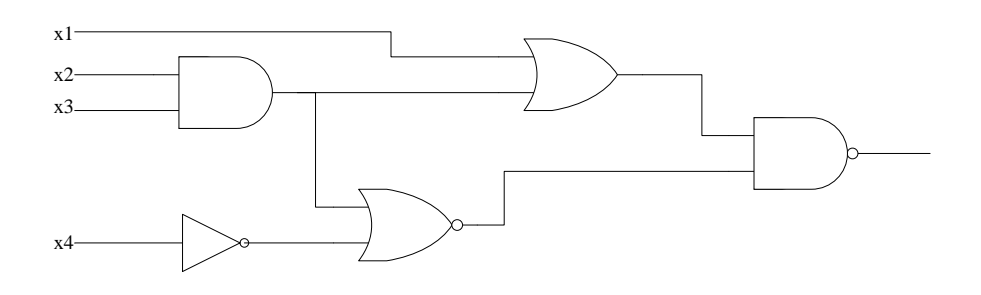

7.

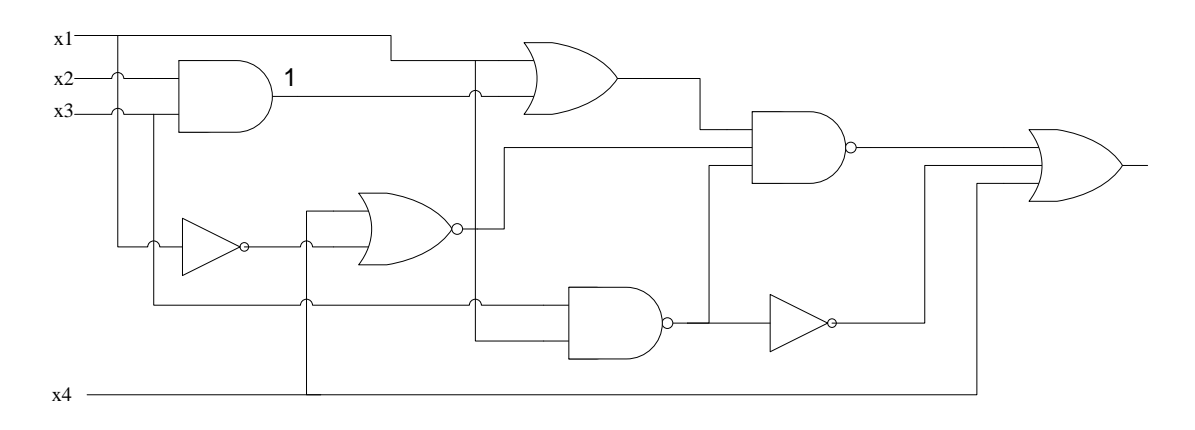

**ЗАКРЫТЬ** 

8.

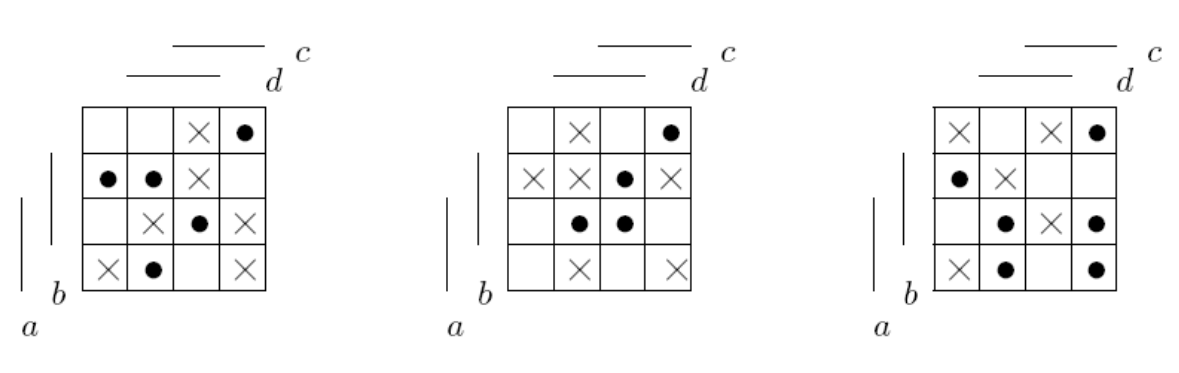

9. Рабочая область функционирования {000,100,110,111}

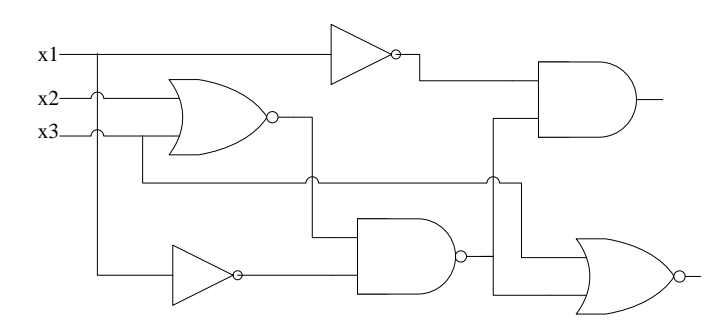

OHHOTO

L'Æ

### **Вариант 7**

1. Выход автомата равен единице, если к текущему моменту суммарная длина серий не более чем из двух единиц нечетная, и ноль – в противном случае, например:

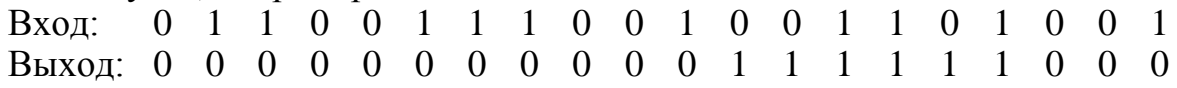

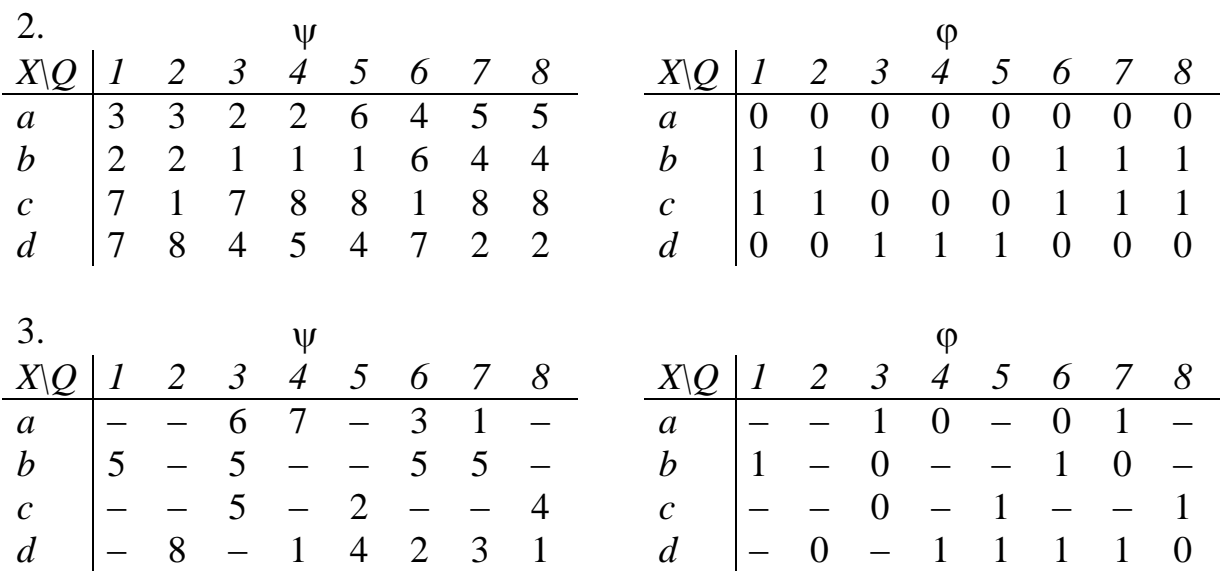

26

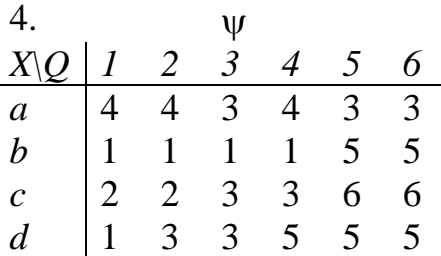

# 5. «И-НЕ», JK-триггер.

ИЯ

6.

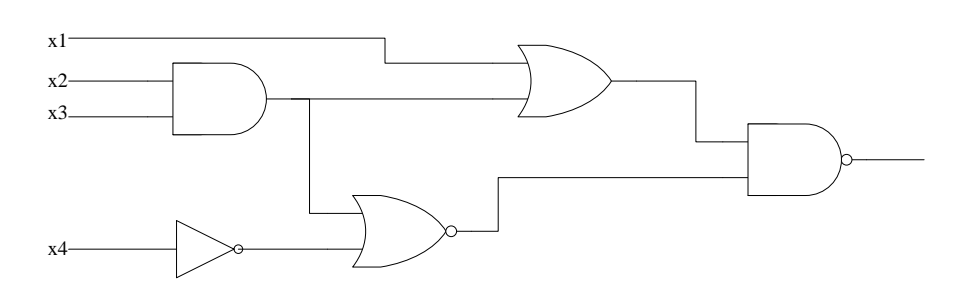

7.

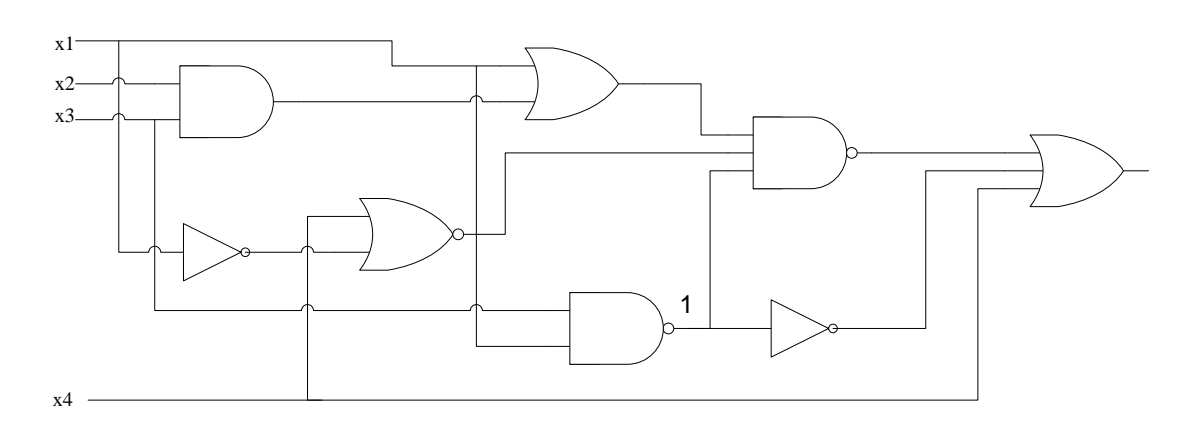

8.

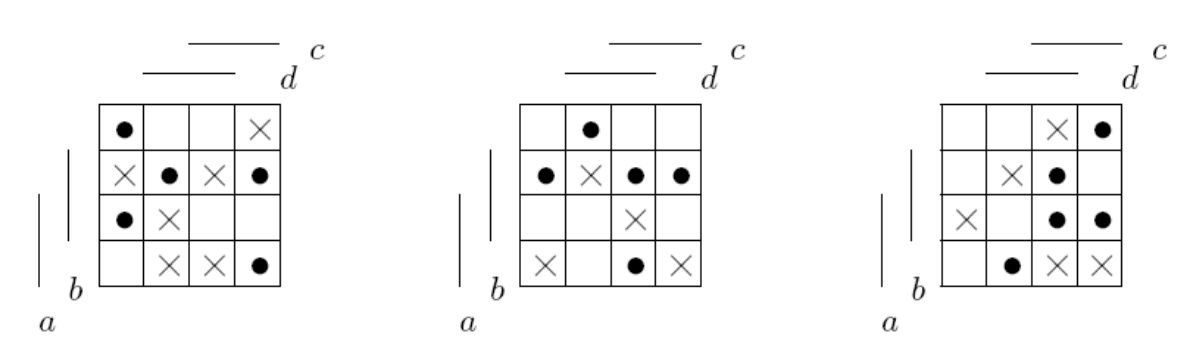

27

9. Рабочая область функционирования {000,010,101,111}

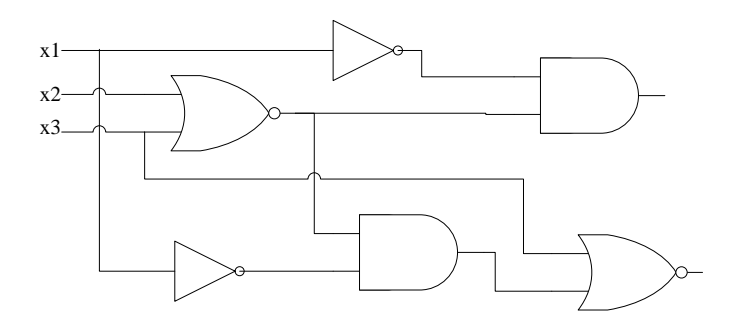

OHHOTO

#### **Вариант 8**

1. Выход автомата равен единице, если к текущему моменту на вход поступило нечетное число серий из единиц, оканчивающихся ровно двумя нулями, и ноль – в противном случае, например: Вход: 0 1 1 0 0 1 1 1 0 0 1 0 0 1 1 0 1 0 0 1

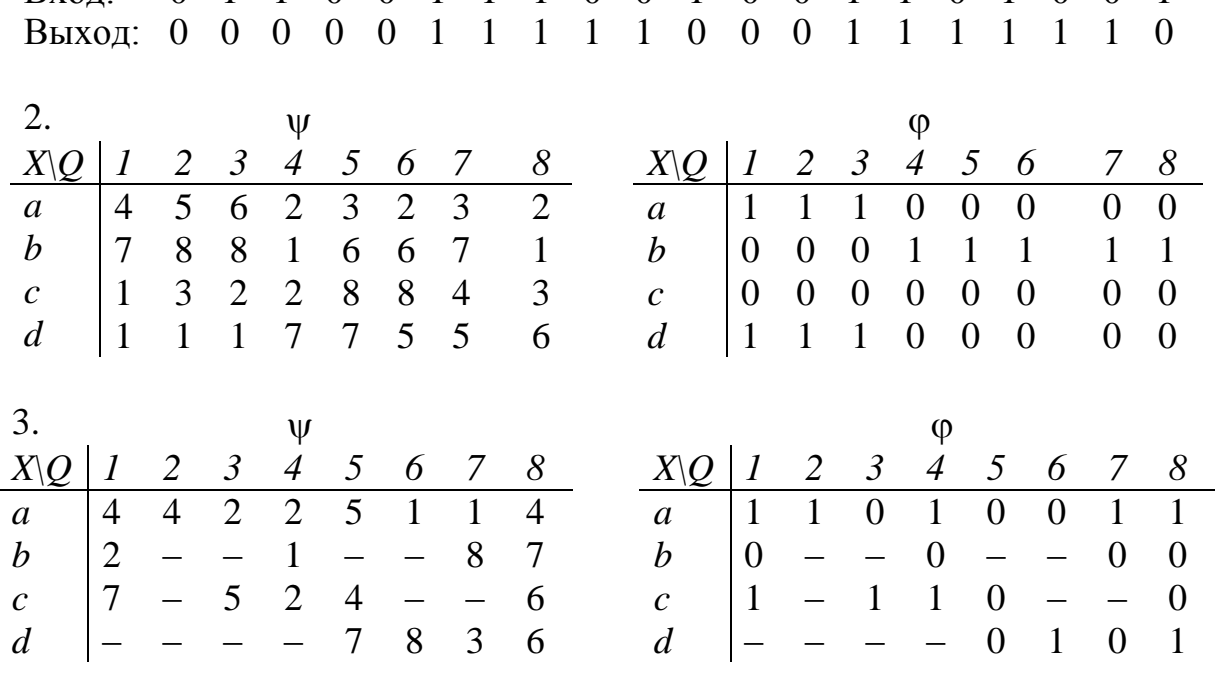

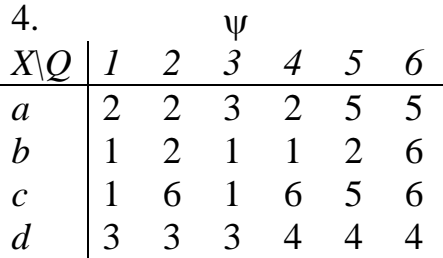

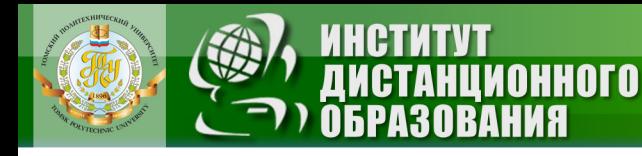

# 5. «ИЛИ-НЕ», RS-триггер.

6.

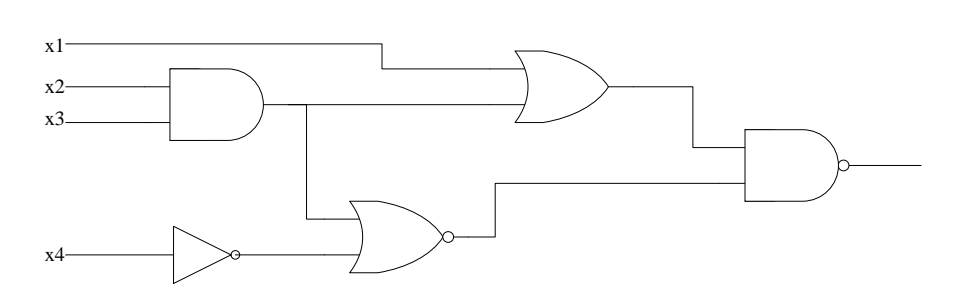

7.

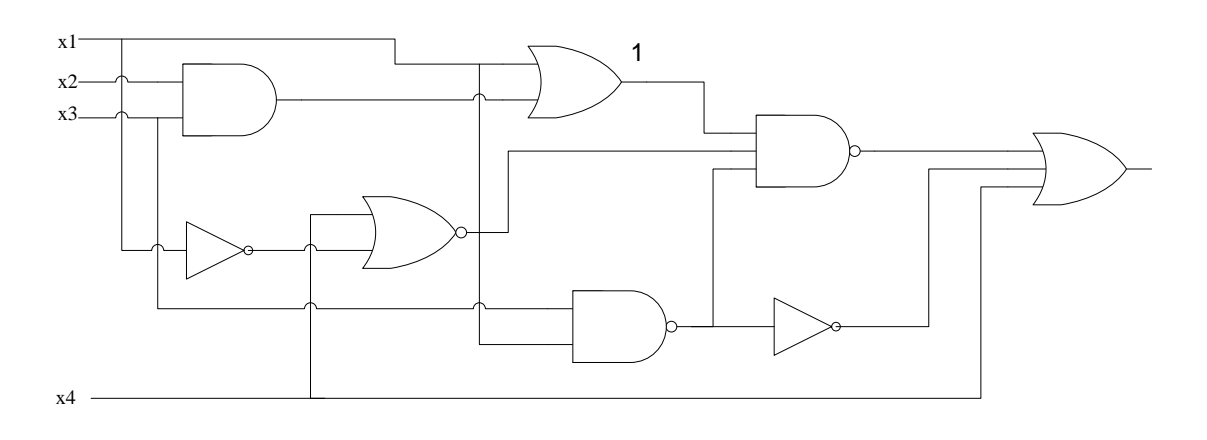

8.

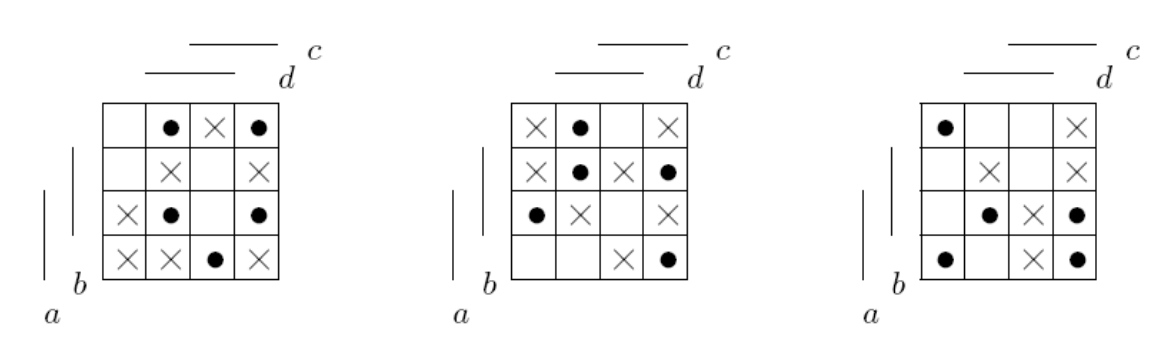

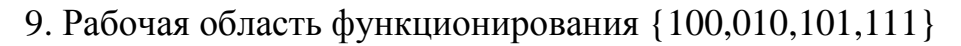

**ЗАКРЫТЬ** 

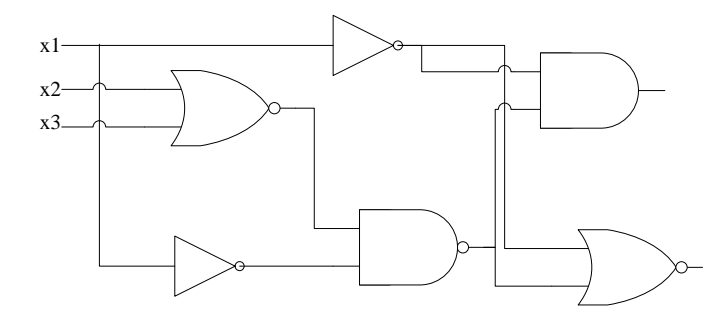

**OHHOTO** 

#### **Вариант 9**

1. Выход автомата равен единице, если к текущему моменту на вход поступило нечетное число серий из единиц, оканчивающихся более чем одним нулем, и ноль – в противном случае, например: Вход: 0 1 1 0 0 1 1 1 0 0 1 0 0 1 1 0 1 0 0 1<br>Выход: 0 0 0 0 1 1 1 1 1 0 0 0 1 1 1 1 1 1 0 0 Выход: 0 0 0 0 1 1 1 1 1 0 0 0 1 1 1 1 1 1 0 0

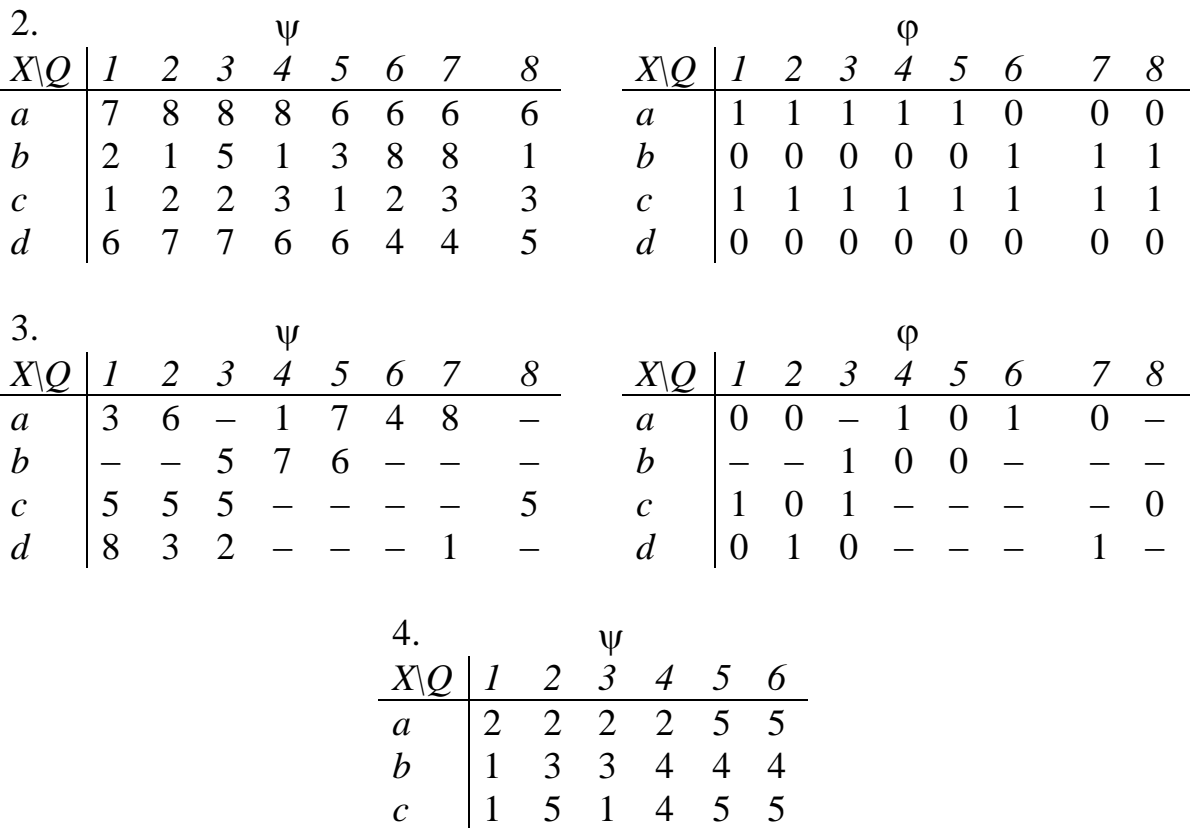

5. «ИЛИ-НЕ», T-триггер.

30

**ЗАКРЫТЬ** 

**OF JABJIEHME** 

*d* 6 6 3 3 3 6

6.

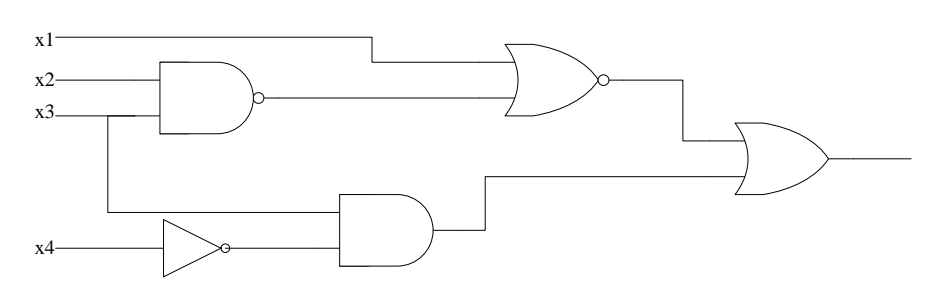

**OHHOTO** 

I'I A

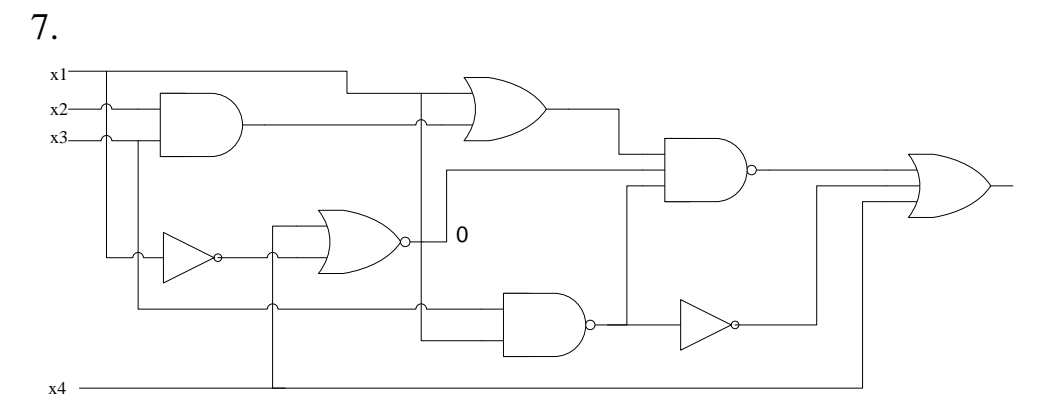

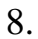

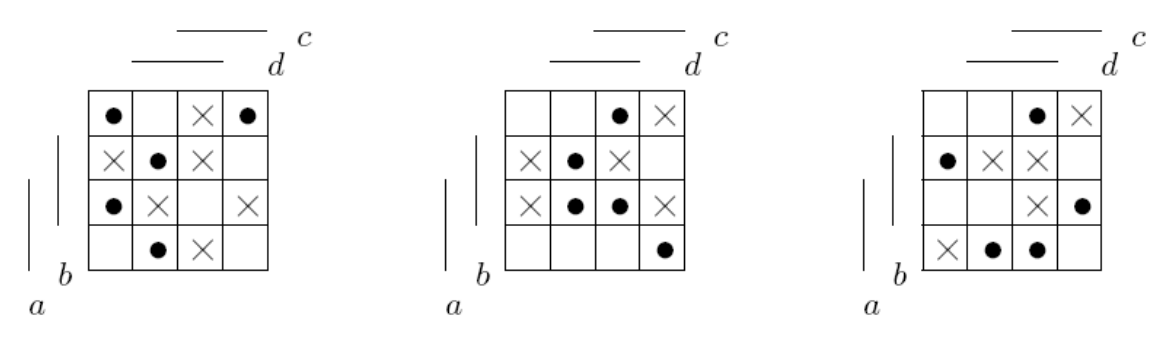

9. Рабочая область функционирования {000,101,110,011}

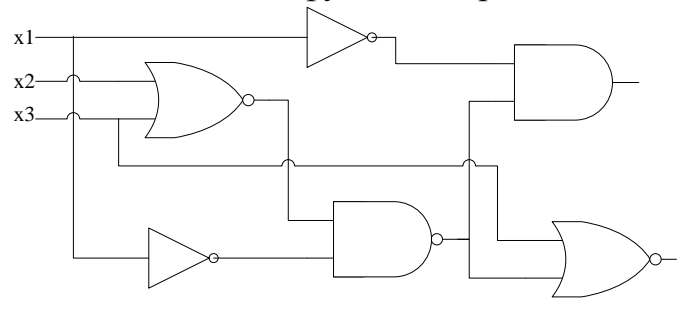

# **Вариант 10**

OHHOTO

1. Выход автомата равен единице, если к текущему моменту на вход поступило нечетное число серий из единиц, оканчивающихся четным числом нулей, и ноль – в противном случае, например:<br>
Вход: 0 1 1 0 0 1 1 1 0 0 1 0 0 1 Вход: 0 1 1 0 0 1 1 1 0 0 1 0 0 1 1 0 1 0 0 1

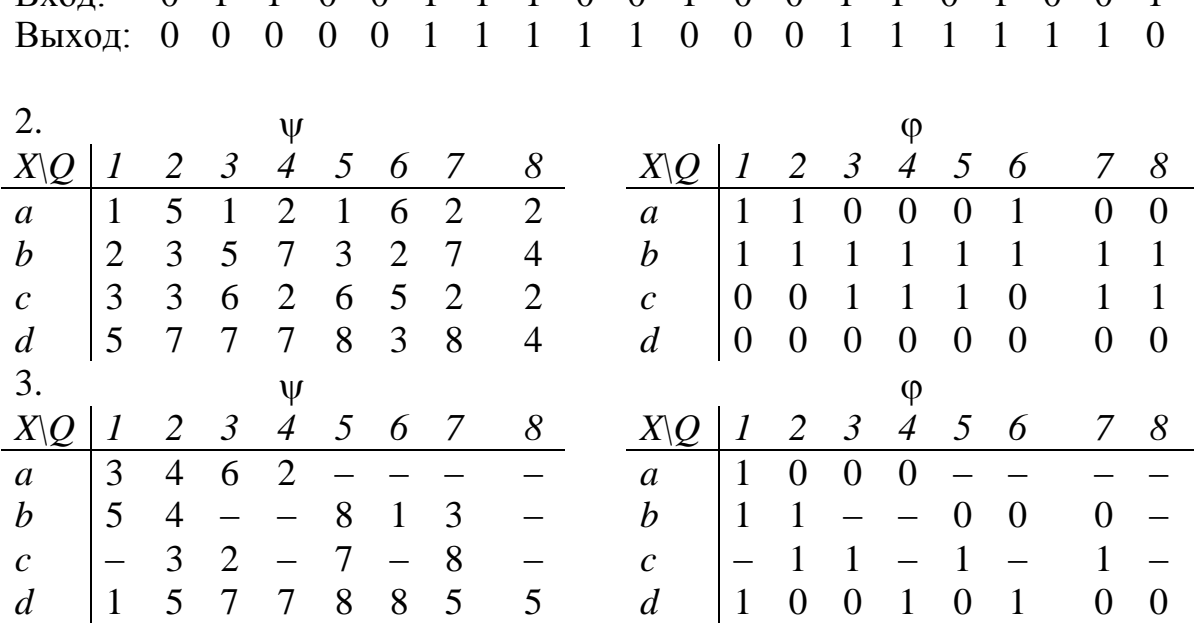

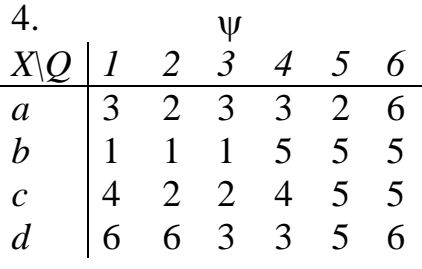

5. «И-НЕ», JK-триггер.

6.

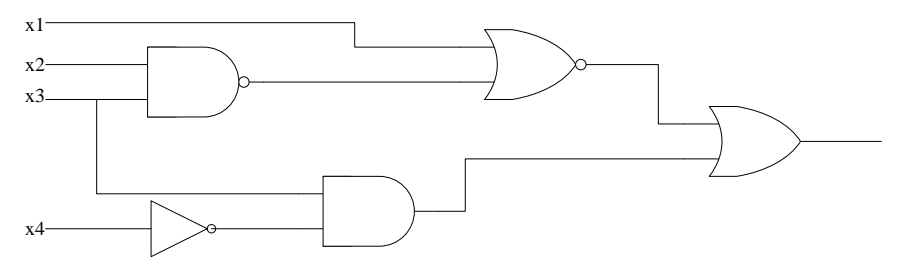

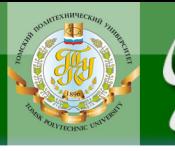

# **OHHOTO** L'IS

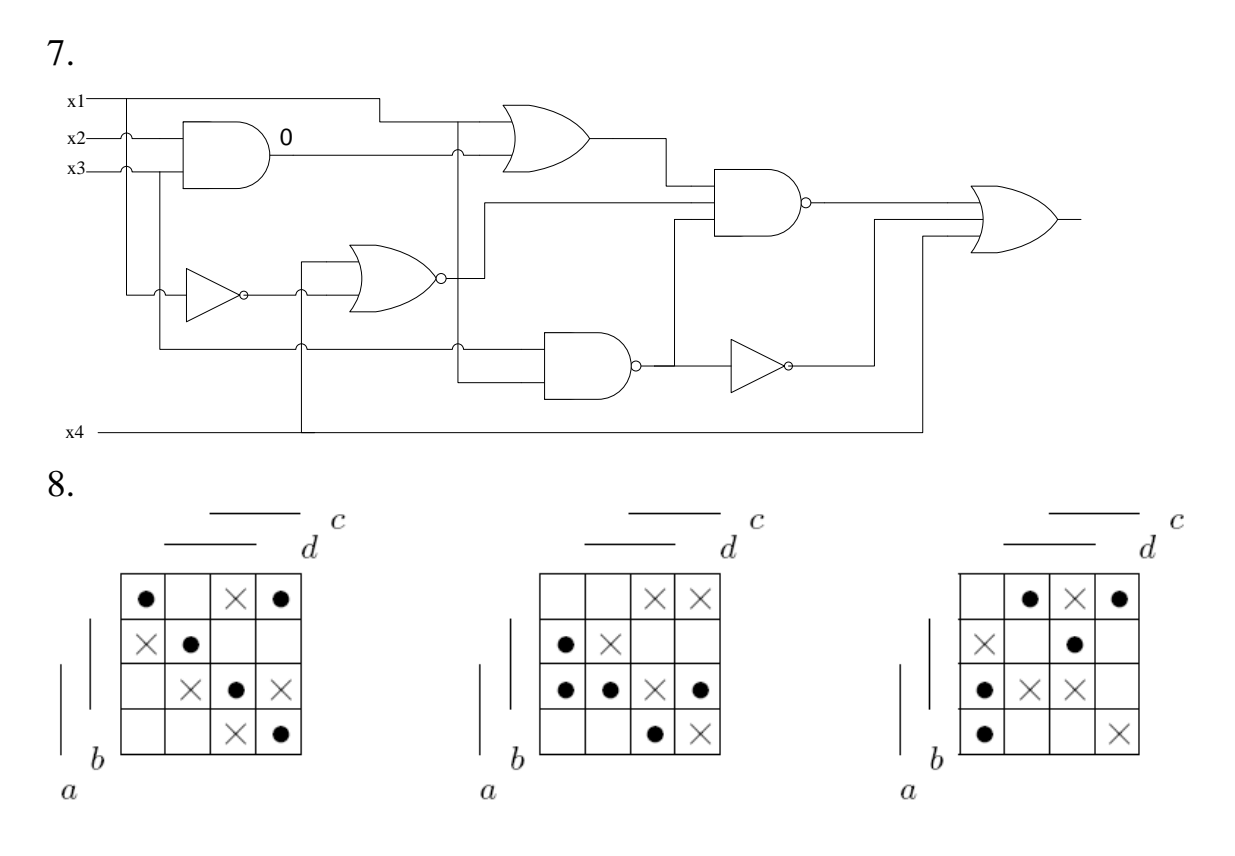

9. Рабочая область функционирования {000,100,001,111}

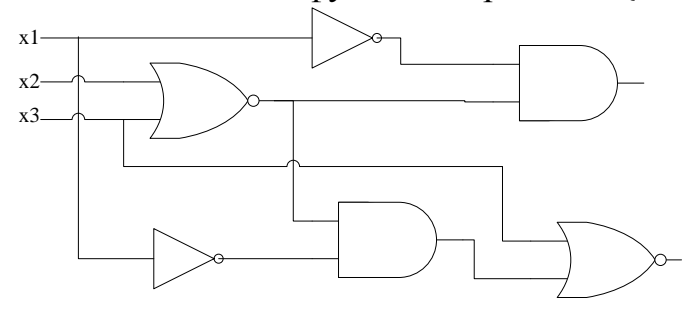

**ЗАКРЫТЬ** 

# **5. КУРСОВОЙ ПРОЕКТ**

ИОННОГО

#### <span id="page-33-1"></span><span id="page-33-0"></span>**5.1. Методические указания по выполнению курсового проекта**

В восьмом семестре студенты по данной дисциплине выполняют курсовой проект на общую тему «Разработка управляющих цифровых автоматов Мили и Мура», которая конкретизируется в зависимости от варианта проекта.

В процессе работы над курсовым проектом требуются знания и навыки, полученные в ходе решения задач индивидуального домашнего задания, а также выполнения заданий на практических и лабораторных занятиях.

<span id="page-33-2"></span>Варианты заданий на курсовое проектирование и подробные методические указания по выполнению курсового проекта приведены в [2].

#### **5.2. Задание на курсовое проектирование**

Тема: «Разработка управляющих цифровых автоматов Мили и Мура»

1. По системе формул переходов (СФП) построить граф-схемы алгоритмов (ГСА) с отметками для автоматов Мили и Мура.

2. По ГСА построить графы автоматов (ГА) Мили и Мура.

3. Закодировать состояния автоматов, выбрать следующий метод кодирования:

3.1. Последовательное кодирование состояний.

3.2. Кодирование, упрощающее функции возбуждения триггеров.

3.3. Кодирование, уменьшающее число переключений триггеров.

4. Построить таблицы истинности возбуждения триггеров автоматов Мили и Мура.

5. По таблицам получить аналитические выражения для входной части автоматов Мили и Мура, пригодные для построения схем, содержащих только следующие логические элементы:

5.1. «И», «ИЛИ», «НЕ».

5.2. «ИЛИ-НЕ».

5.3. «И-НЕ».

6. Построить схемы входной части автоматов Мили и Мура по выражениям из п. 5.

7. Провести моделирование схем входной части.

8. Построить схему запоминающей части, в качестве элемента памяти использовать:

8.1. *D*-триггер.

34

**ЗАКРЫТЬ** 

**OF TABLIE HIME** 

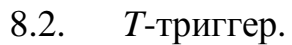

- 8.3. *RS*-триггер.
- 8.4. *JK*-триггер.

9. Провести моделирование схем запоминающей части.

10. Получить аналитические выражения для выходной части автоматов Мили и Мура, пригодные для построения схем, содержащих только следующие логические элементы:

10.1. «И», «ИЛИ», «НЕ».

**NOHHOTO** 

10.2. «ИЛИ-НЕ».

10.3. «И-НЕ».

11. Построить схемы выходной части автоматов Мили и Мура.

12. Провести моделирование схем выходной части.

13. Построить полные схемы автоматов Мили и Мура.

14. Провести моделирование полных схем.

15. Провести тестирование одной из полученных комбинационных схем, применяя следующие методы:

15.1. Метод псевдослучайной генерации тестов и структурные методы (активизации одномерного пути и различающей функции).

15.2. Построение легкотестируемой схемы (из элементов с тремя входами и нагрузочной способностью, равной двум) и минимального полного теста.

16. Синтезировать самопроверяемую комбинационную схему, применяя следующие методы:

16.1. Синтез схемы с однонаправленным проявлением неисправностей (из элементов с тремя входами и нагрузочной способностью, равной двум) и кодирование выходов кодом Бергера.

16.2. Синтез схемы с однонаправленным проявлением неисправностей (из элементов с тремя входами и нагрузочной способностью, равной двум) и кодирование выходов разделимым кодом.

35

# **6. ПРОМЕЖУТОЧНЫЙ КОНТРОЛЬ**

<span id="page-35-0"></span>После завершения изучения дисциплины студенты сдают экзамен.

К экзамену допускаются только те студенты, у которых зачтено индивидуальное задание и выполнены лабораторные работы.

<span id="page-35-1"></span>Образец экзаменационного билета для студентов, изучающих дисциплину по классической заочной форме, приведен в разделе 6.2.

### **6.1. Вопросы для подготовки к экзамену**

1. Определение конечного автомата.

**NOHHOLO** 

2. Классификация конечных автоматов.

3. Способы задания конечных автоматов.

4. Неотличимость состояний, построение графа условий неотличимости.

5. Алгоритм Мура.

6. Минимизация полных автоматов по разбиению на классы неотличимости.

7. Совместимость состояний, построение графа условий совместимости.

8. Сохраняемое правильное покрытие и минимизация частичного автомата.

9. Метод последовательных сокращений.

10.Классификация элементов и логических сетей.

11.Анализ комбинационной схемы.

12.Синтез комбинационной схемы.

13.Анализ последовательностной схемы.

14.Синтез последовательностной схемы. Функции возбуждения триггеров.

15.Проблема опасных состязаний.

16.Соседнее кодирование.

17.Кодирование с разделением переходов.

18.Кодирование, упрощающее функции возбуждения триггеров.

19.Кодирование, минимизирующее число переключений триггеров.

20.Модели неисправностей.

21.Принципы построения полного проверяющего теста.

22.Методы генерации тестов.

23.Структурные методы построения тестов. Метод критических путей.

24.Структурные методы построения тестов. Метод различающей функции.

36

**ОГЛАВЛЕНИЕ \*** 

**ЗАКРЫТЬ** 

25.Структурные методы построения тестов. Метод активизации одномерного пути.

26.Схема построения легкотестируемого устройства.

27.Проявление константных неисправностей на функциональном уровне

28.Построение тестов для константных неисправностей.

29.Минимизация полного теста.

**OJOHHON** 

30.Тестирование последовательностных схем.

31.Общие сведения о самопроверяемых цифровых устройствах.

32.Построение обобщенного графа.

33.Построение общей таблицы истинности.

34.Синтез самопроверяемых СВК.

35.Синтез самопроверяемых комбинационных схем.

36.Разделимые и неразделимые коды.

37.Метод дублирования.

38.Построение кода Бергера.

<span id="page-36-0"></span>39.Самопроверяемые СВК для кодов к из 2к.

#### **6.2. Образец экзаменационного билета для студентов, изучающих дисциплину по классической заочной форме**

В данном подразделе приведен образец экзаменационного билета для студентов, сдающих экзамен в очной форме, во время сессии в Томске.

#### **Билет** *N*

1. Построить конечный автомат, на вход которого подаются двоичные числа, начиная с младшего разряда, а выходом является остаток от деления этого числа на 5.

2. Дать определение цепи, порожденной парой состояний. Показать, что покрытие, построенное по цепи, является сохраняемым правильным покрытием. Минимизировать частичный автомат методом последовательных сокращений.

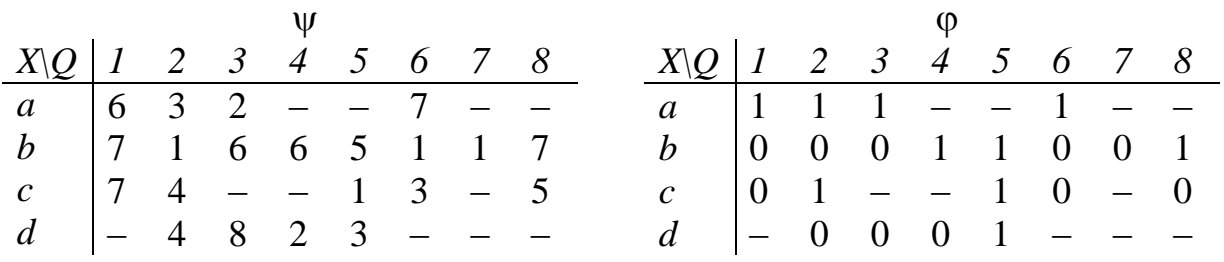

3. Дать определение опасных состязаний. Изложить идею соседнего кодирования. Закодировать состояния автомата с совместным использованием кодов и построить таблицу элементарных переходов.

**OHHOTO** 

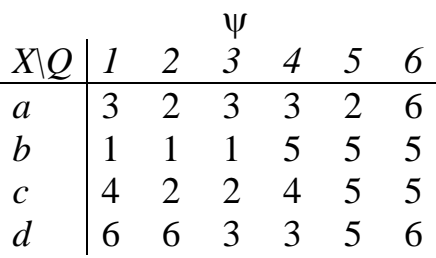

4. Найти тест для заданной неисправности методом активизации одномерного пути, или показать, что это невозможно.

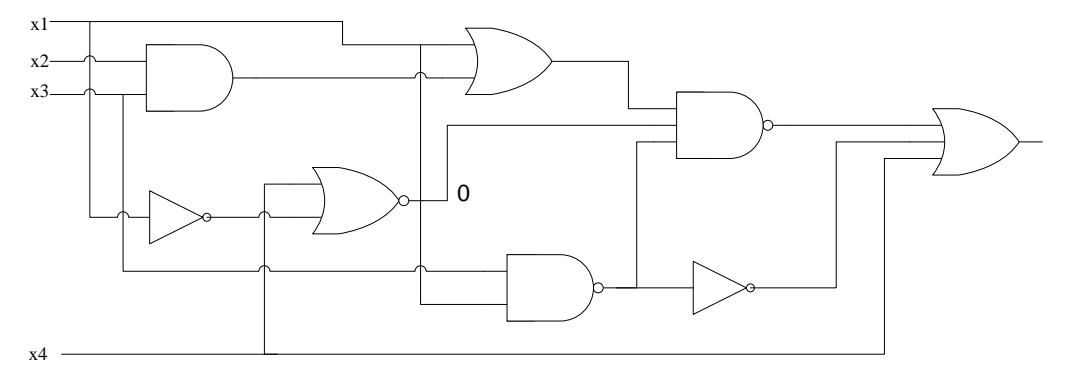

5. Записать задание на синтез для самопроверяемого детектора (4,8)-кода.

**ЗАКРЫТЬ** 

### <span id="page-38-1"></span><span id="page-38-0"></span>**7. УЧЕБНО-МЕТОДИЧЕСКОЕ ОБЕСПЕЧЕНИЕ ДИСЦИПЛИНЫ**

**AOHHOTO** 

#### **7.1. Литература обязательная**

1. Буркатовская Ю.Б. Теория автоматов: учебное пособие / Ю.Б. Буркатовская, Л.И. Буркатовская: Томский политехнический университет. – Томск: Изд-во Томского политехнического университета, 2014. – 173 с.

2. Буркатовская Ю.Б. Теория автоматов: учебно-методическое пособие / Ю.Б. Буркатовская, Е.С. Веремеенко; Томский политехнический университет. – 2-е изд., испр. – Томск: Изд-во Томского политехнического университета, 2014. – 108 с.

3. Баранов С.И. Синтез микропрограммных автоматов.– 2-е изд.– Л.: Энергия, 1979.– 232 с.

4. Агибалов Г.П. Лекции по теории конечных автоматов/ Г.П. Агибалов, А.М. Оранов.– Томск: Изд-во Том. ун-та, 1985.– 120 с.

5. Гилл А. Введение в теорию конечных автоматов. – М.: Наука,  $1966. - 272$  c.

6. Карпов Ю.Г. Теория автоматов: учебник для вузов.– СПб.: Питер, 2002. – 224 с.

7. Согомонян Е.С. Самопроверяемые устройства и отказоустойчивые системы/ Е.С. Согомонян, Е.В. Слабаков.– М.: Радио и связь, 1989. – 208 с.

8. Пархоменко П.П. Основы технической диагностики/ П.П. Пархоменко, Е.С. Согомонян.– М.: Энергоиздат, 1981. – 320 с.

9. Скобцов Ю.А. Логическое моделирование и тестирование цифровых устройств/ Ю.А. Скобцов, В.Ю. Скобцов. – Донецк: ИПММ НАН Украины, ДонНТУ, 2005. – 436 с.

10.Матросова А.Ю. К синтезу контролепригодных комбинационных устройств/ А.Ю. Матросова, С.А. Останин, Н.А. Паршина // Автоматика и телемеханика. – 1999. – №2. – С. 129–137.

11.Max+II Getting started. Version 8.1. Altera corporation, 1997.

#### **7.2. Литература дополнительная**

<span id="page-38-2"></span>12.Мелихов А.Н. Ориентированные графы и конечные автоматы.– М.: Наука, 1971. – 416 с.

13. Баранов С.И. Цифровые устройства на программируемых БИС с матричной структурой / С.И. Баранов, В.А. Скляров.– М.: Радио и связь, 1986. – 272 с.

39

ЗАКРЫТЬ Ж

 $0$ *COLORDERINE* 

14. Поспелов Д.А. Логические методы анализа и синтеза схем.– М.: Энергия, 1974. – 368 с.

**OHHOTO** 

15. Киносита К. Логическое проектирование СБИС/ К. Киносита, К. Асада, О. Карацу. – М.: «Мир», 1988. – 309 с.

#### **7.3. Интернет-ресурсы**

<span id="page-39-0"></span>16. СТО ТПУ 2.5.01–2006. Система образовательных стандартов. Работы выпускные, квалификационные, проекты и работы курсовые. Структура и правила оформления / ТПУ [Электронный ресурс] – Томск, 2006. – Режим доступа:

http://portal.tpu.ru/departments/head/methodic/standart, вход свободный.

17.Применение теории автоматов. – Режим доступа: http://teorya.hut.ru, вход свободный.

18.НОУ ИНТУИТ. Учебный курс «Введение в теорию автоматов»/ авторы: Т. Волченская, В. Князьков. – Режим доступа: http://www.intuit.ru/studies/courses/1031/242/info, вход свободный.

19.НОУ ИНТУИТ. Учебный курс «Моделирование, тестирование и диагностика цифровых устройств»/ авторы: В. Скобцов, Ю. Скобцов, Д. Сперанский. – Режим доступа:

http://www.intuit.ru/studies/courses/3440/682/info, вход свободный.

20.ALTERA. MAX+PLUS II Software Support. – Режим доступа: http://www.altera.com/support/software/sof-maxplus2.html, вход свободный.

ЗАКРЫТЬ

**OF TABLIE HWE** 

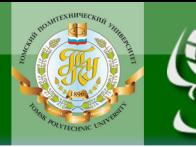

Учебное издание

# **ТЕОРИЯ АВТОМАТОВ**

Методические указания и индивидуальные задания

*Составитель БУРКАТОВСКАЯ Юлия Борисовна*

> Рецензент *кандидат технических наук доцент кафедры ВТ ИК*

> > *А.Н. Осокин*

Компьютерная верстка *В.П. Зимин*

**Зарегистрировано в Издательстве ТПУ Размещено на корпоративном портале ТПУ в полном соответствии с качеством предоставленного оригинал-макета**

Подписано к печати . Формат 60×84/16. Бумага «Снегурочка». Печать Xerox. Усл.печ.л. 2,38. Уч.-изд.л. 2,16. Заказ . Тираж экз.

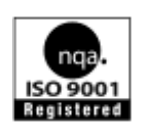

Национальный исследовательский Томский политехнический университет Система менеджмента качества Издательства Томского политехнического университета сертифицирована NATIONAL QUALITY ASSURANCE по стандарту BS EN ISO 9001:2008

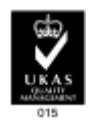

**ОГЛАВЛЕНИЕ Ж** 

ЗАКРЫТЬ Ж

 $T$   $\pi$  634050, г. Томск, пр. Ленина, 30. **ИЗДАТЕЛЬСТВО** Тел./факс: 8(3822)56-35-35, www.tpu.ru